## **Non-disruptively Migrating Linux Guests in Their Entirety**

Michael MacIsaac INNOVATION Data Processing mmacisaac@fdrinnovation.com

June 27, 2014 VM Workshop, Greensboro, NC Session ???

t 2014 INNOVATION Data Processing. All rights re

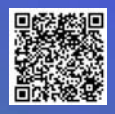

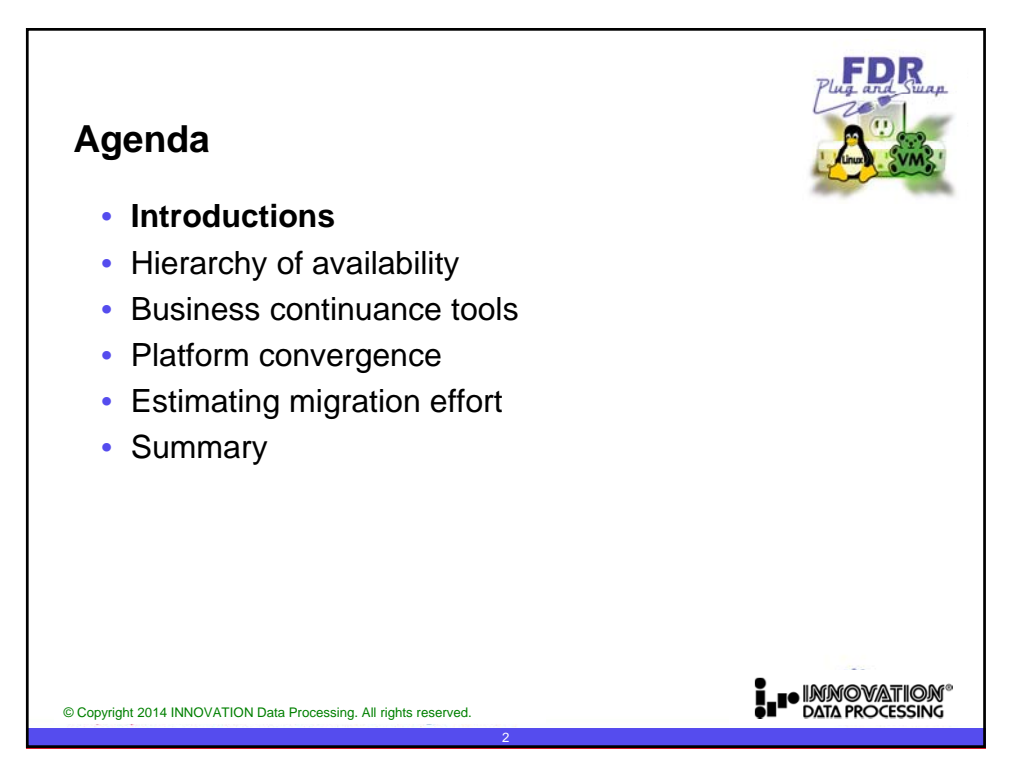

 $QUTUR$ 

**Linux** 

นบบ*ด*บค

I O IMMOVATION<br>DATA PROCESSING

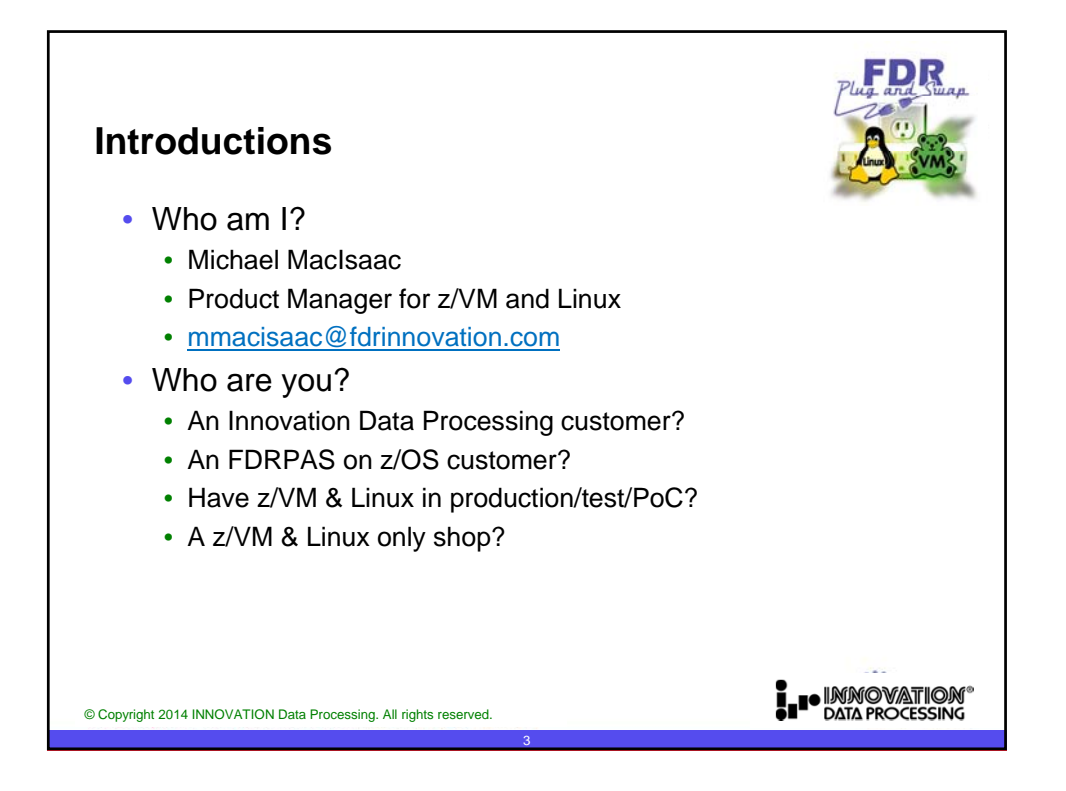

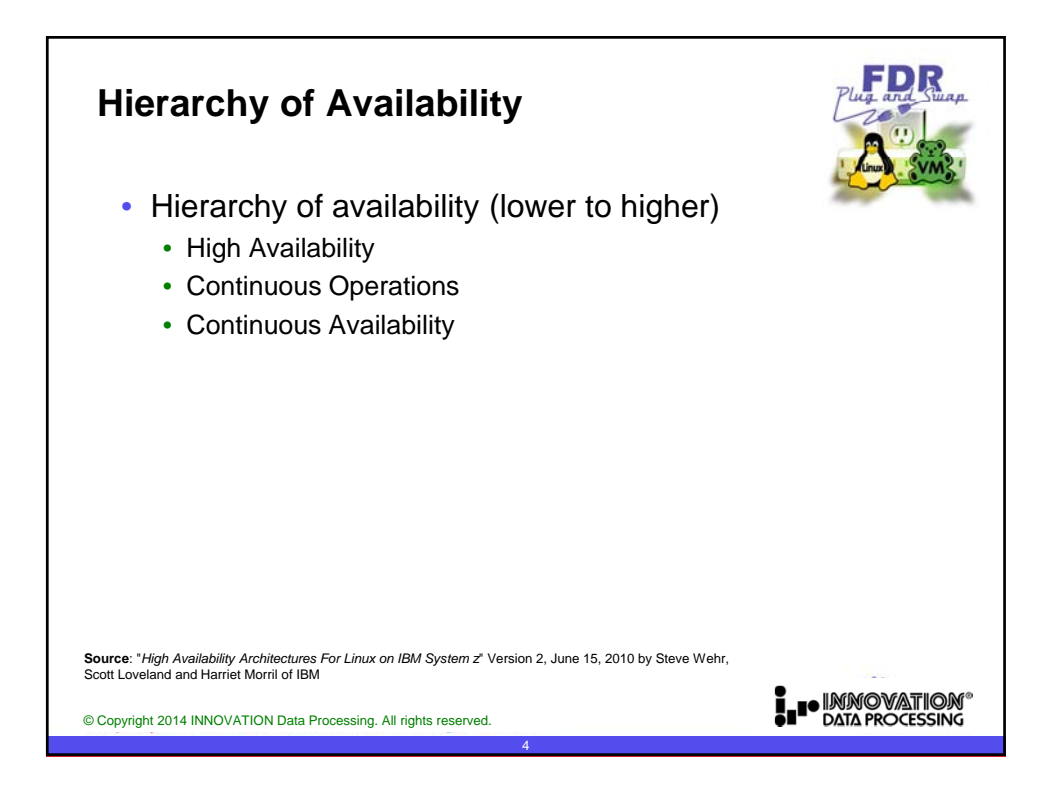

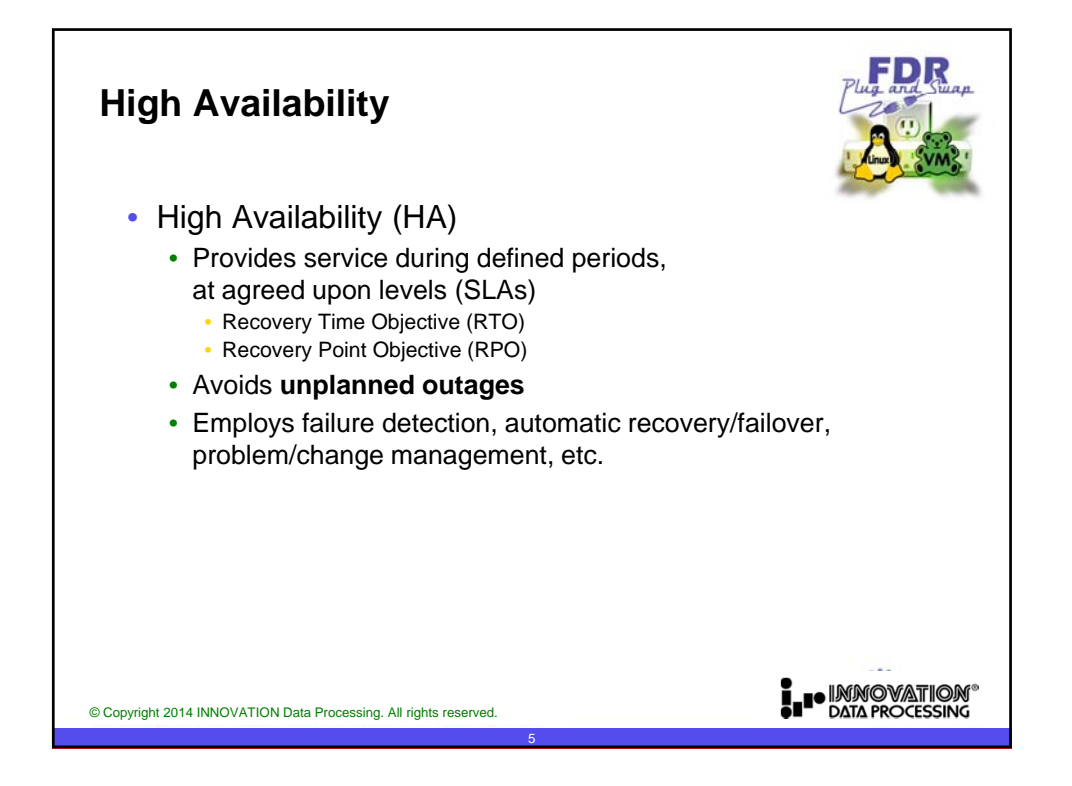

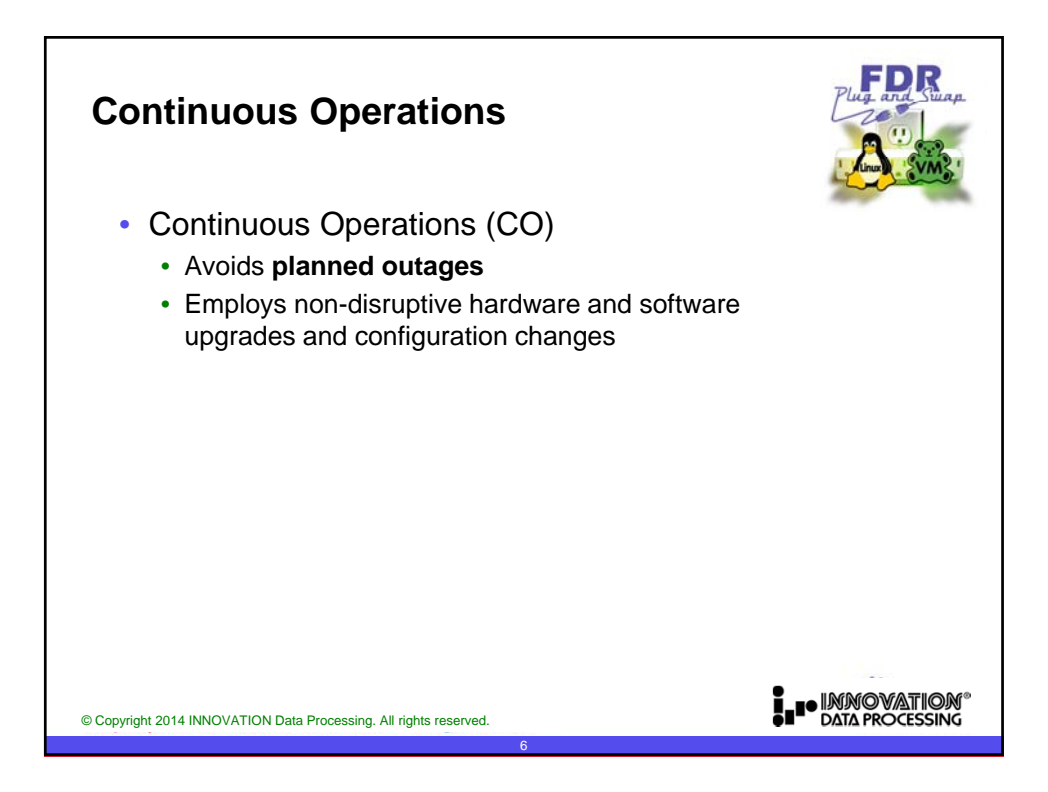

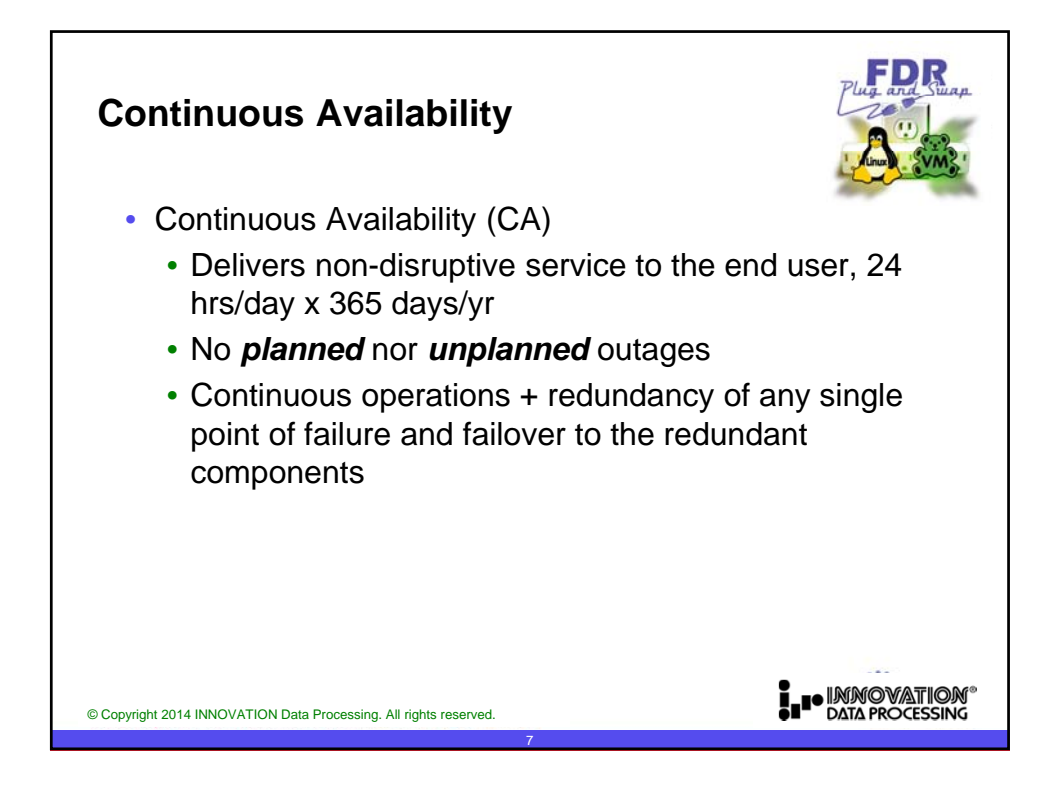

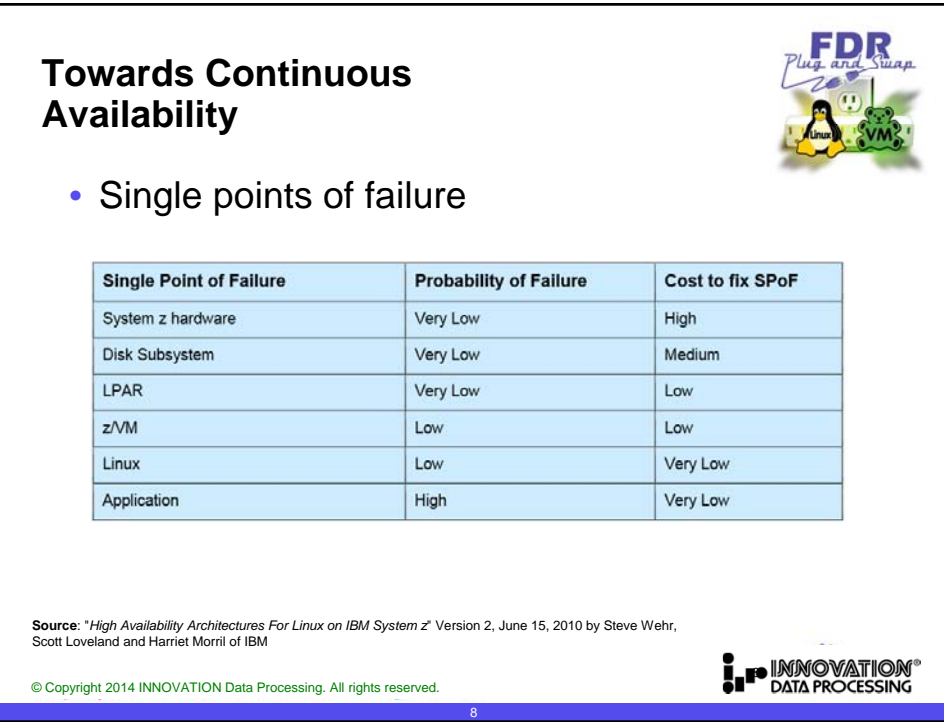

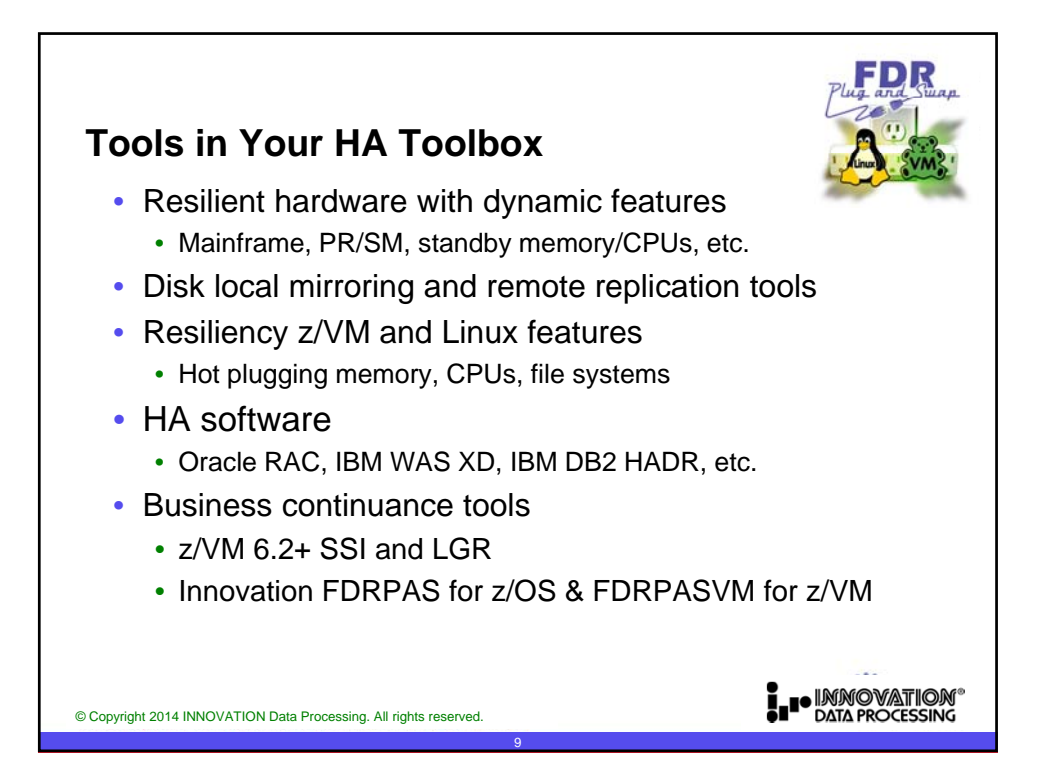

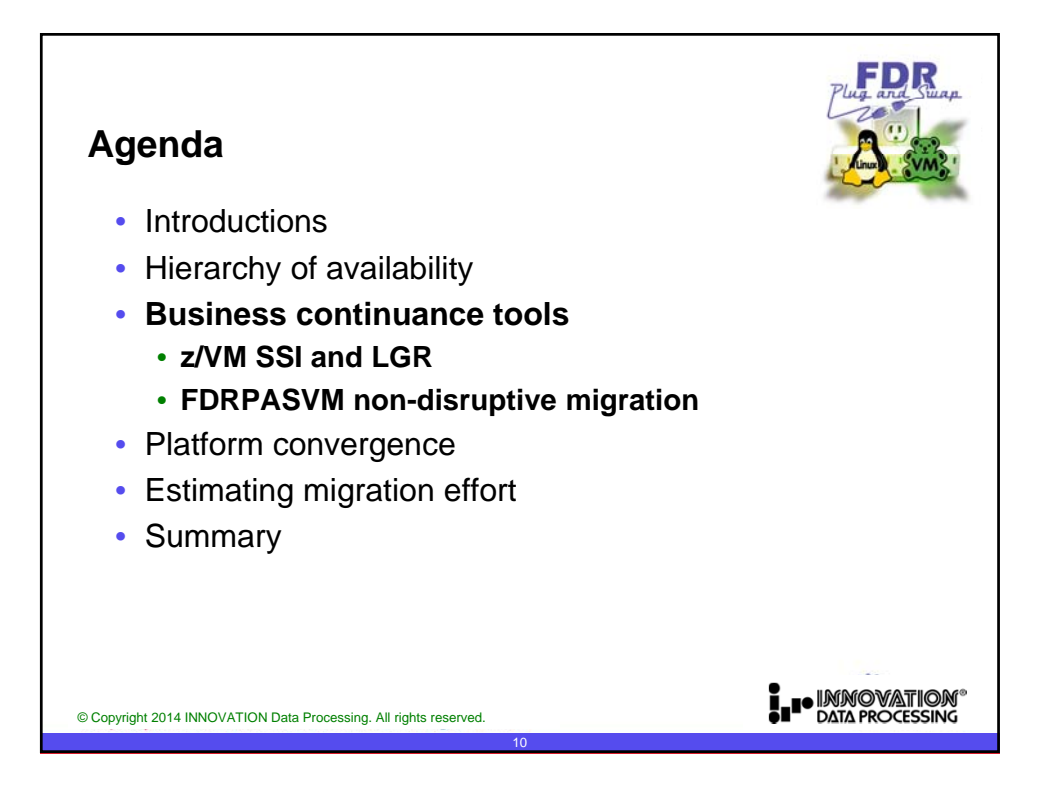

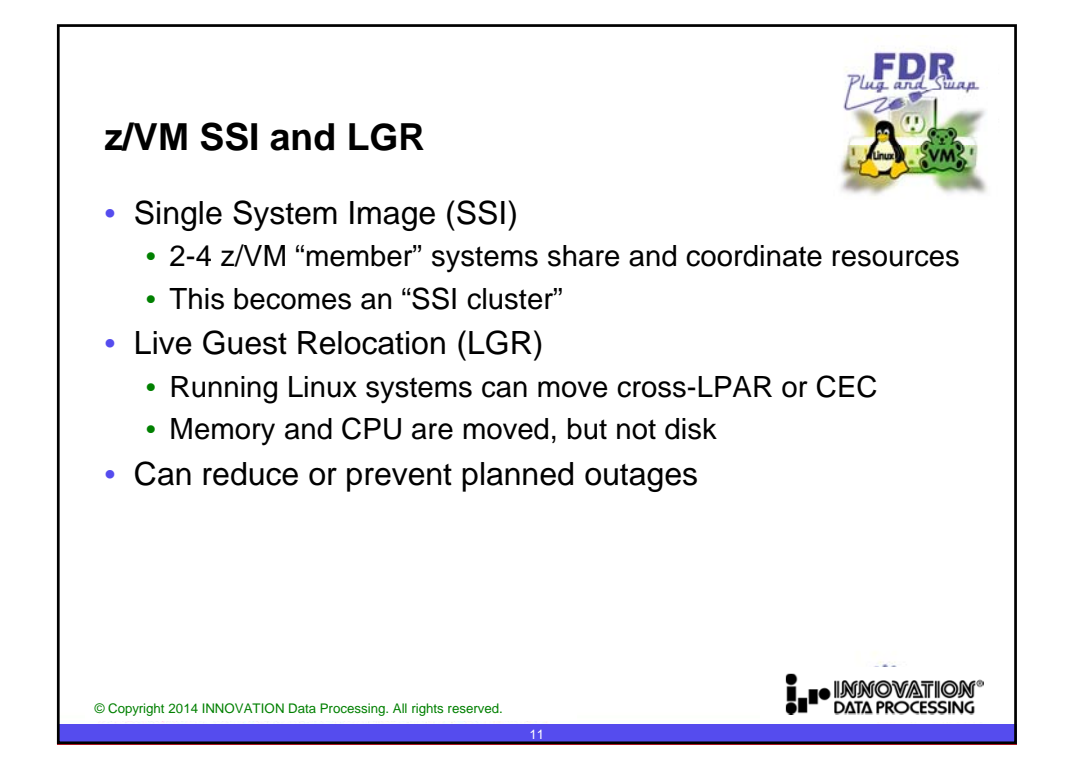

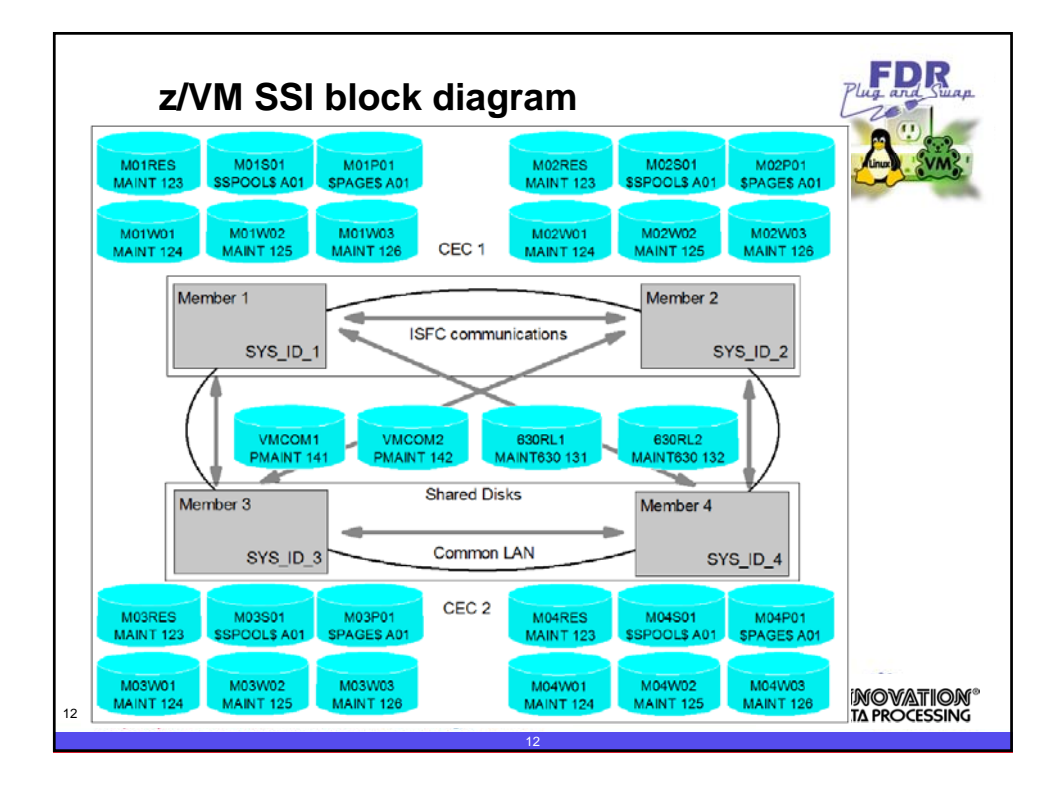

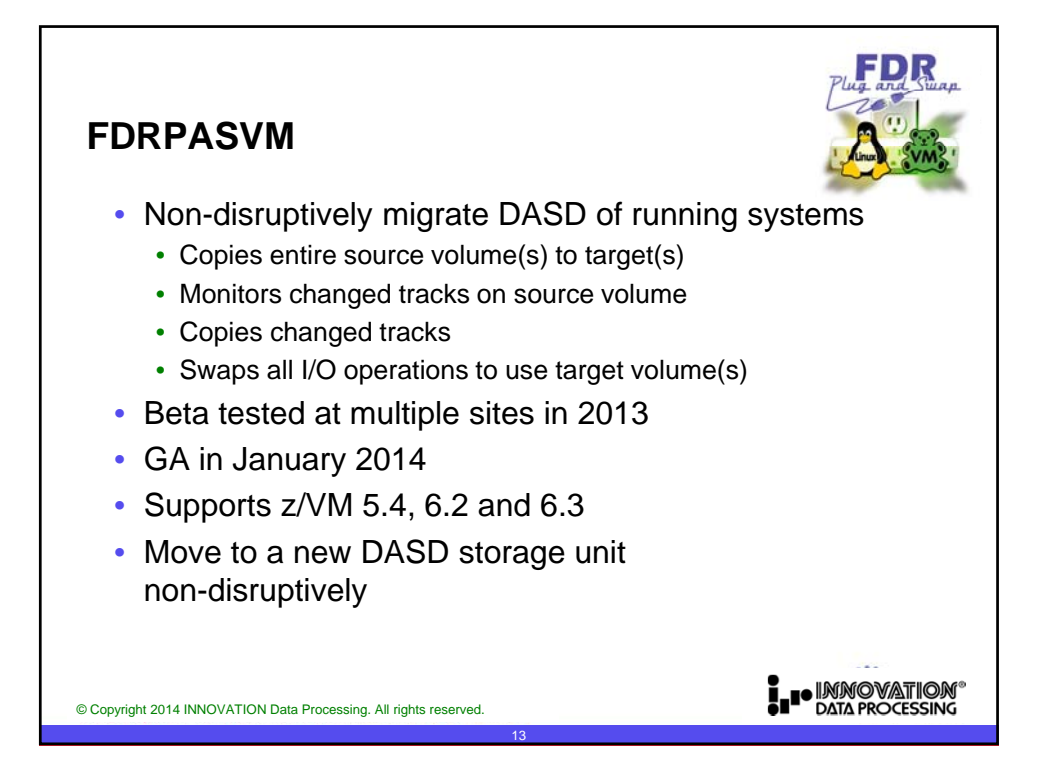

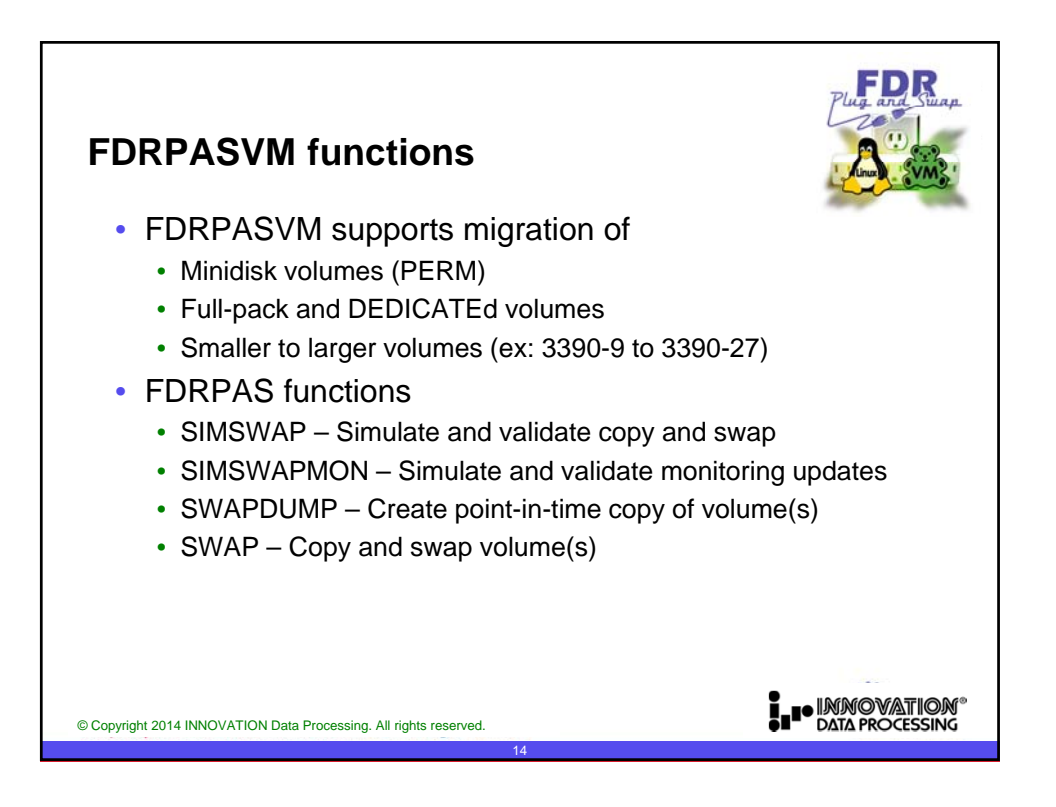

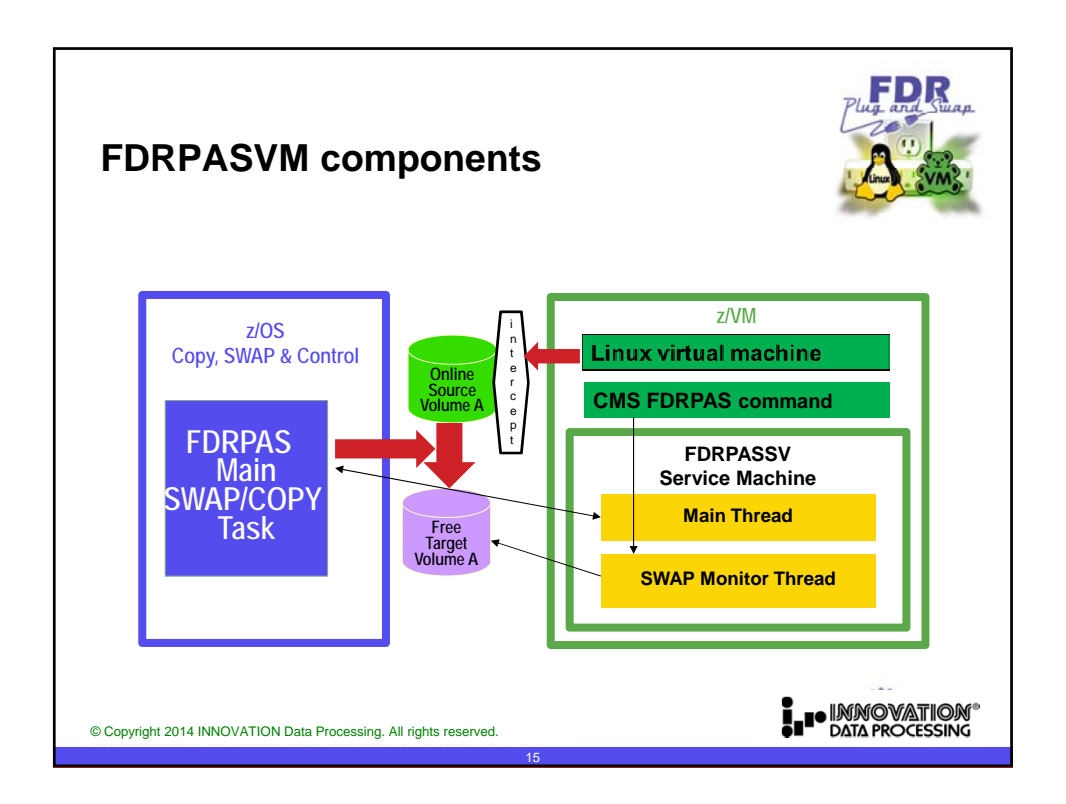

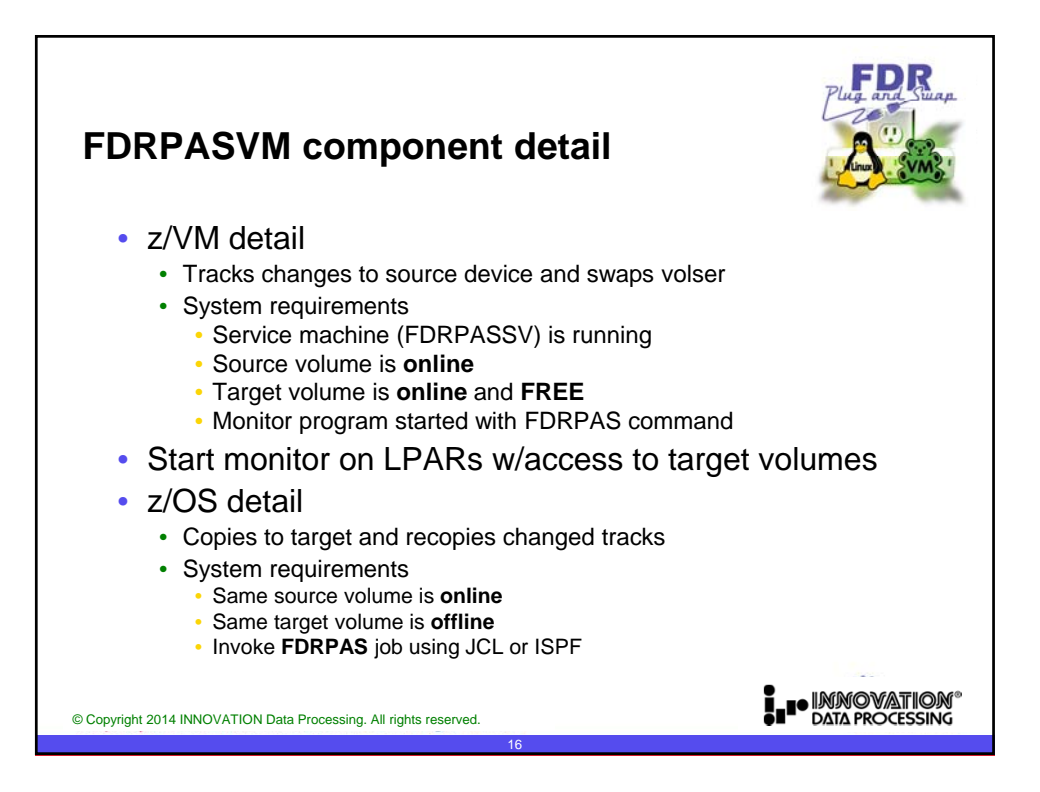

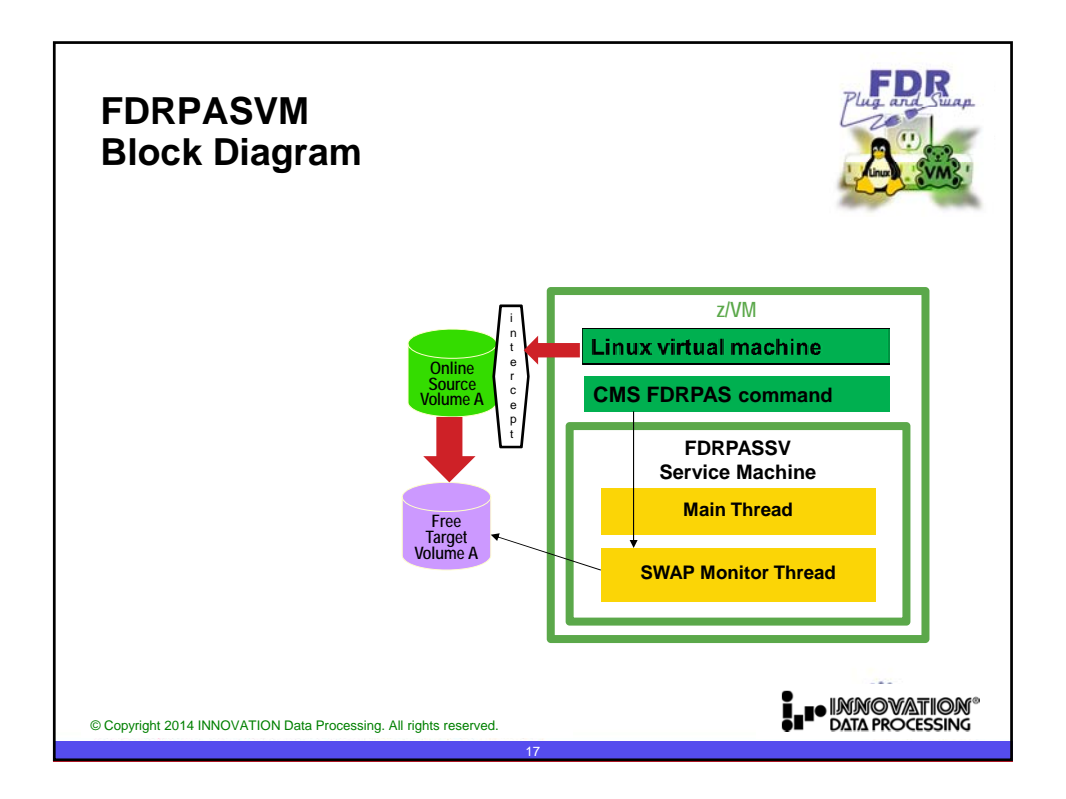

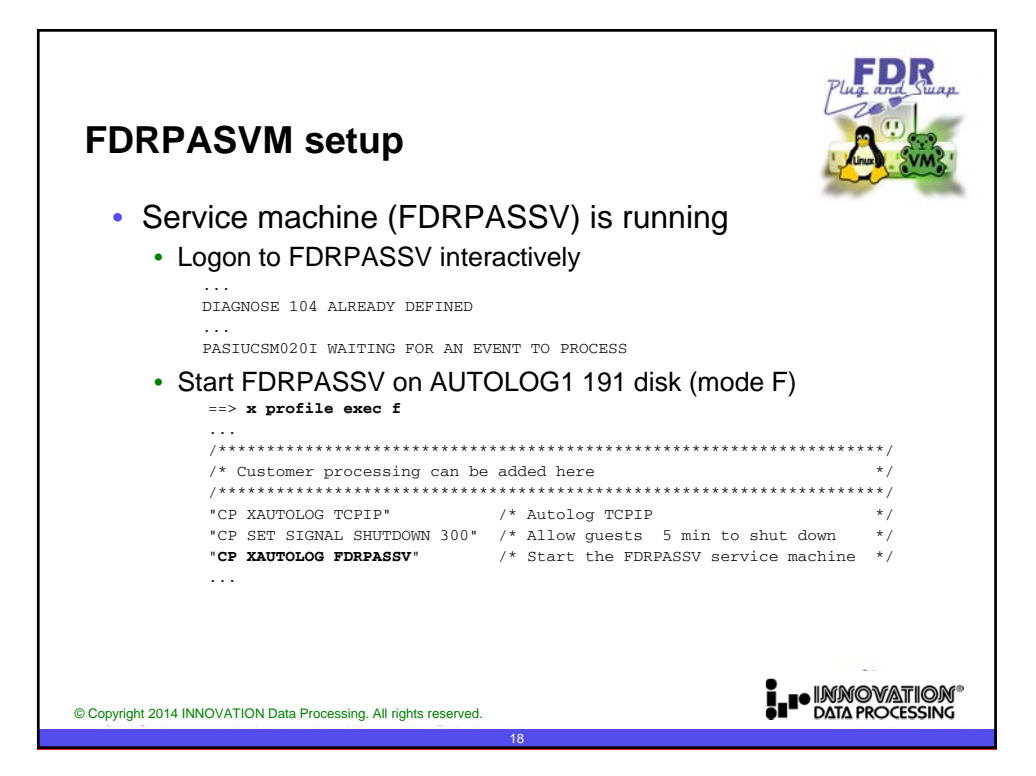

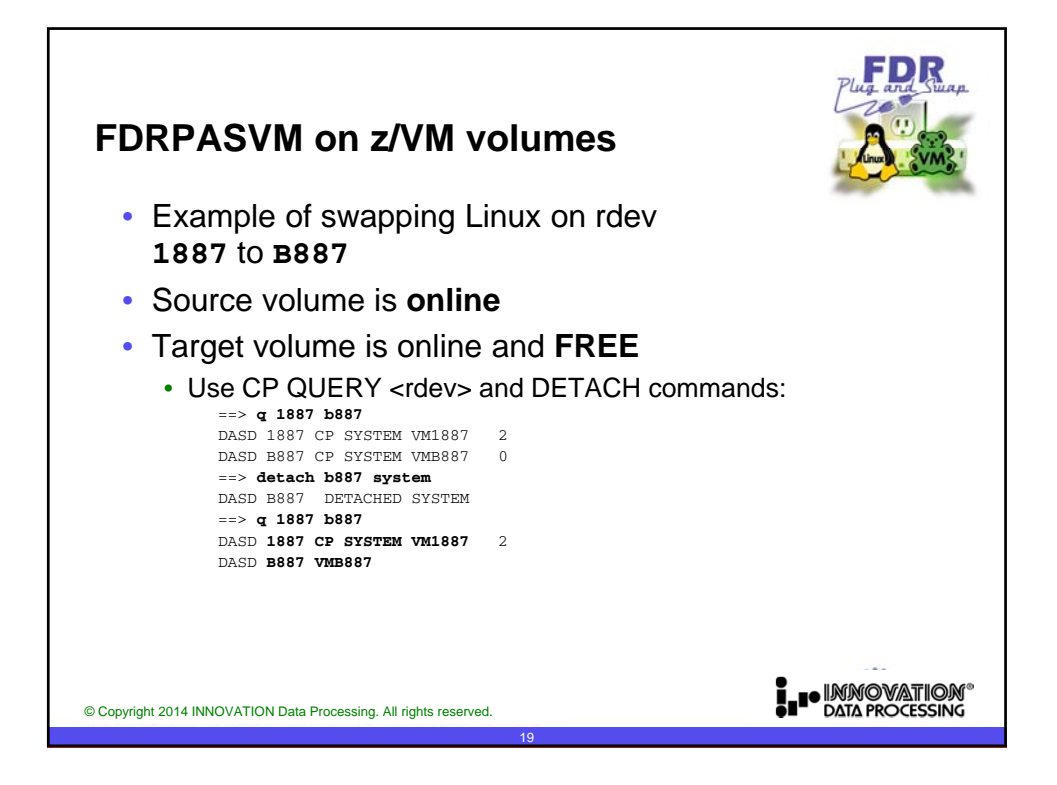

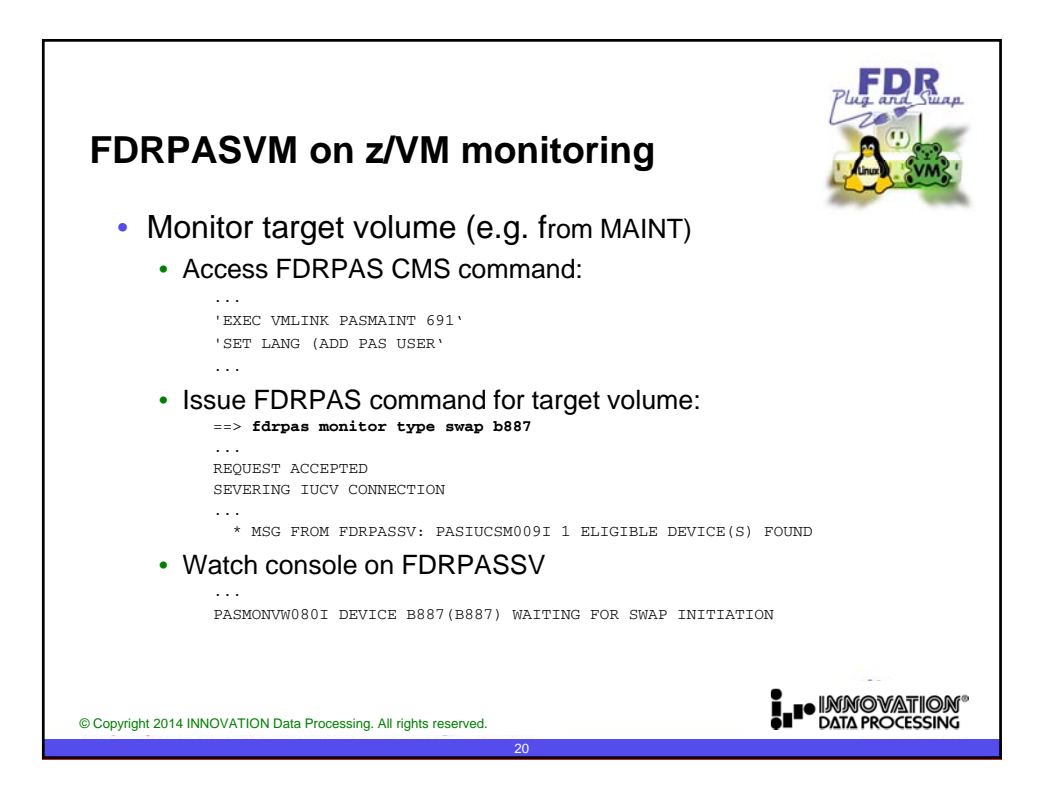

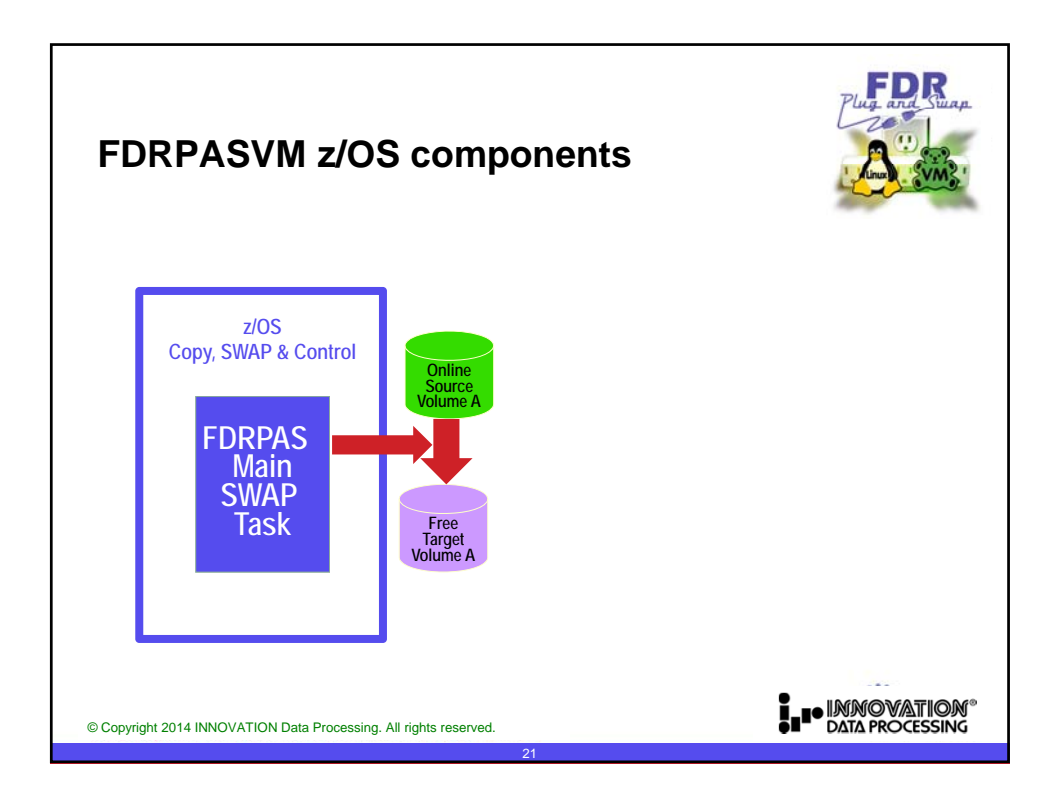

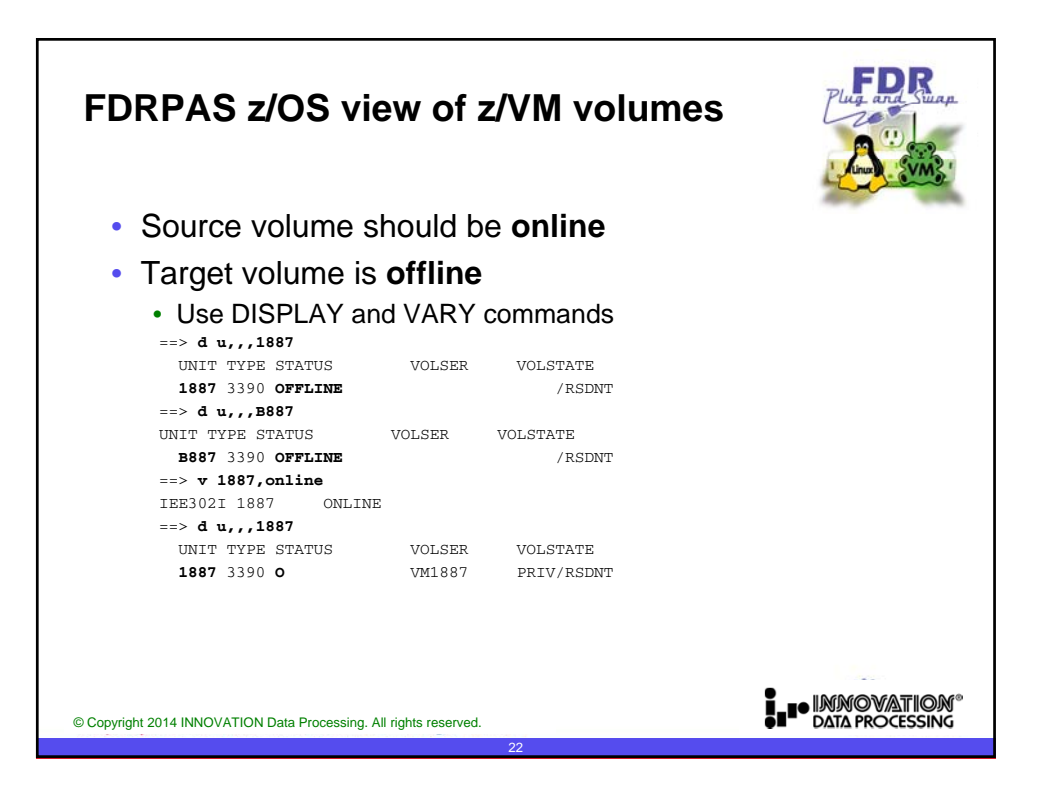

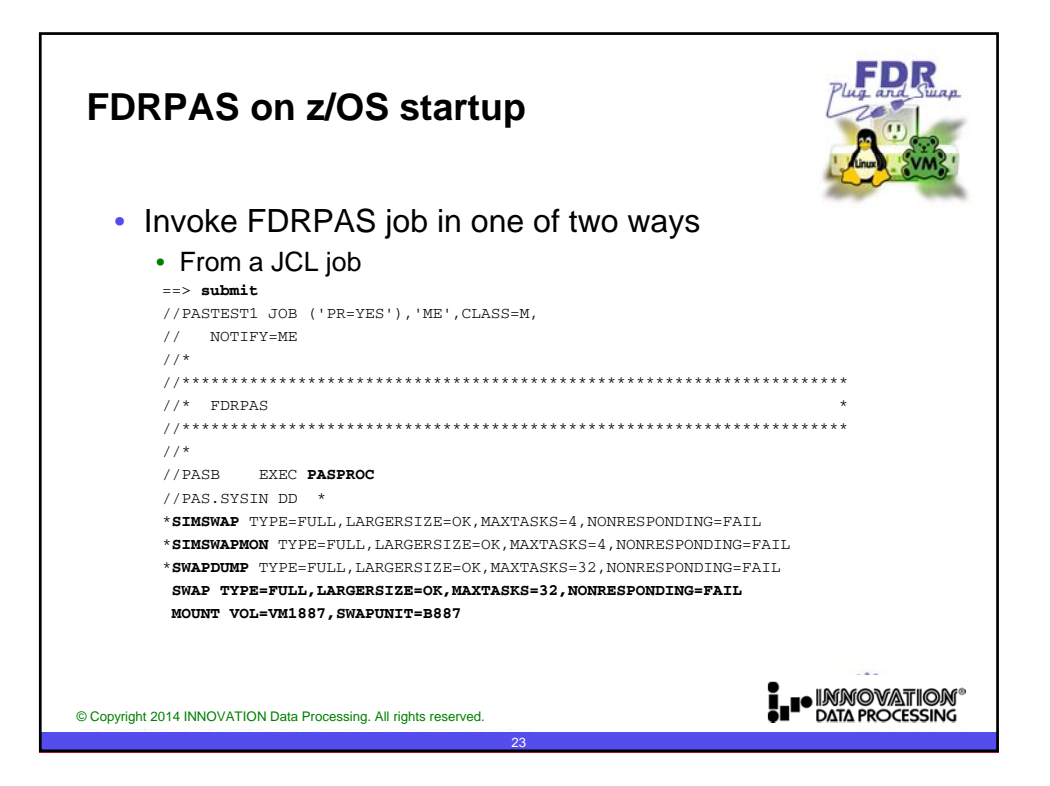

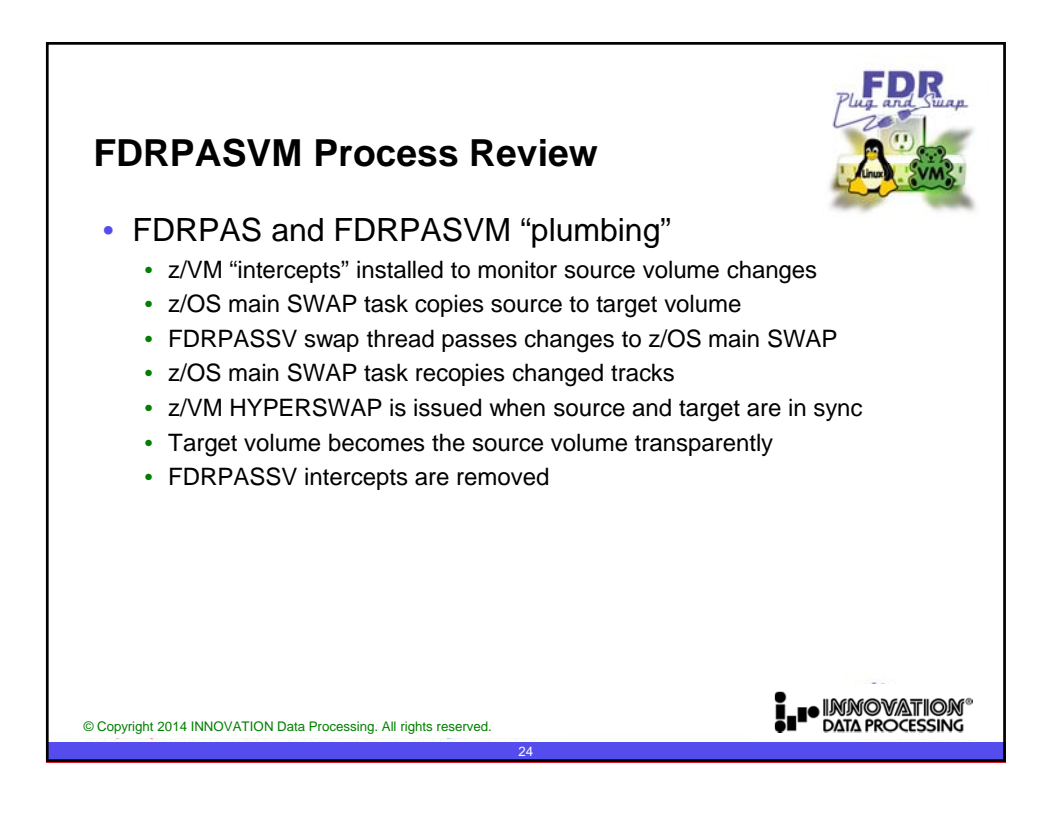

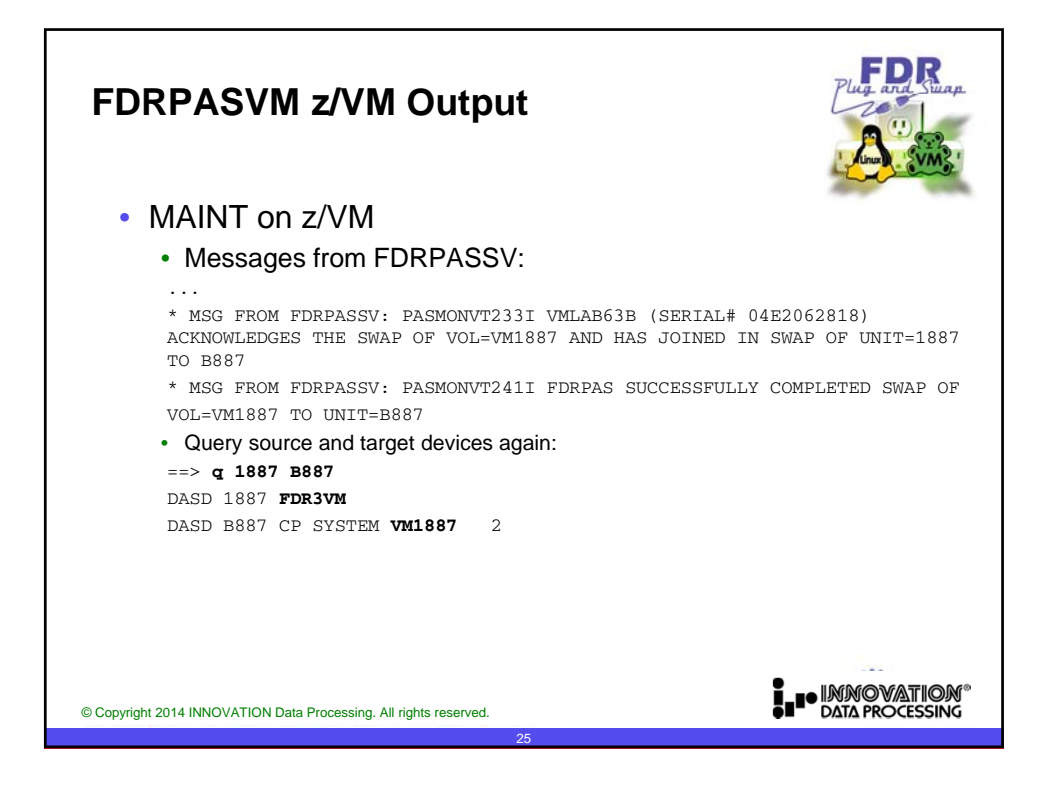

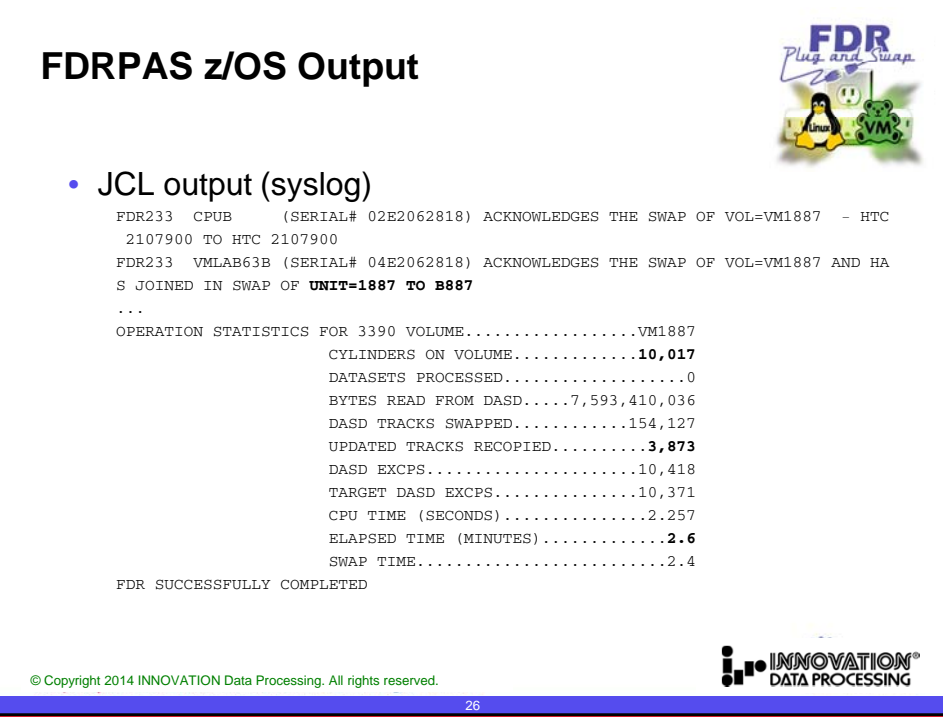

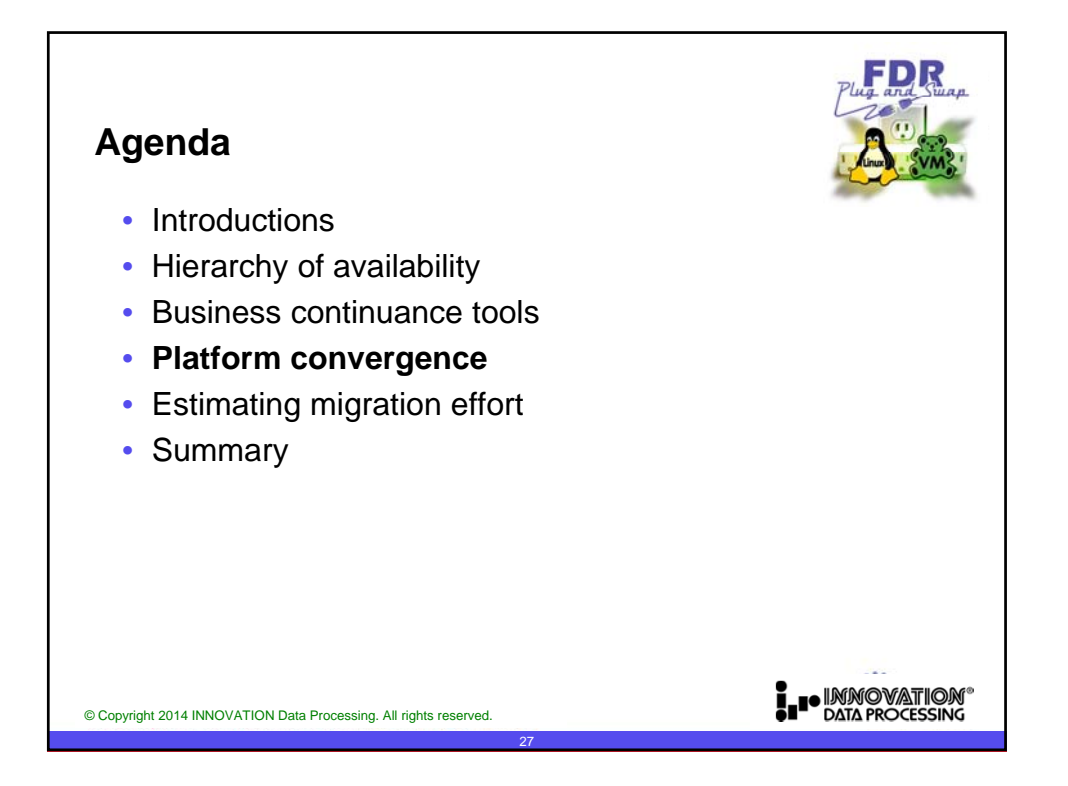

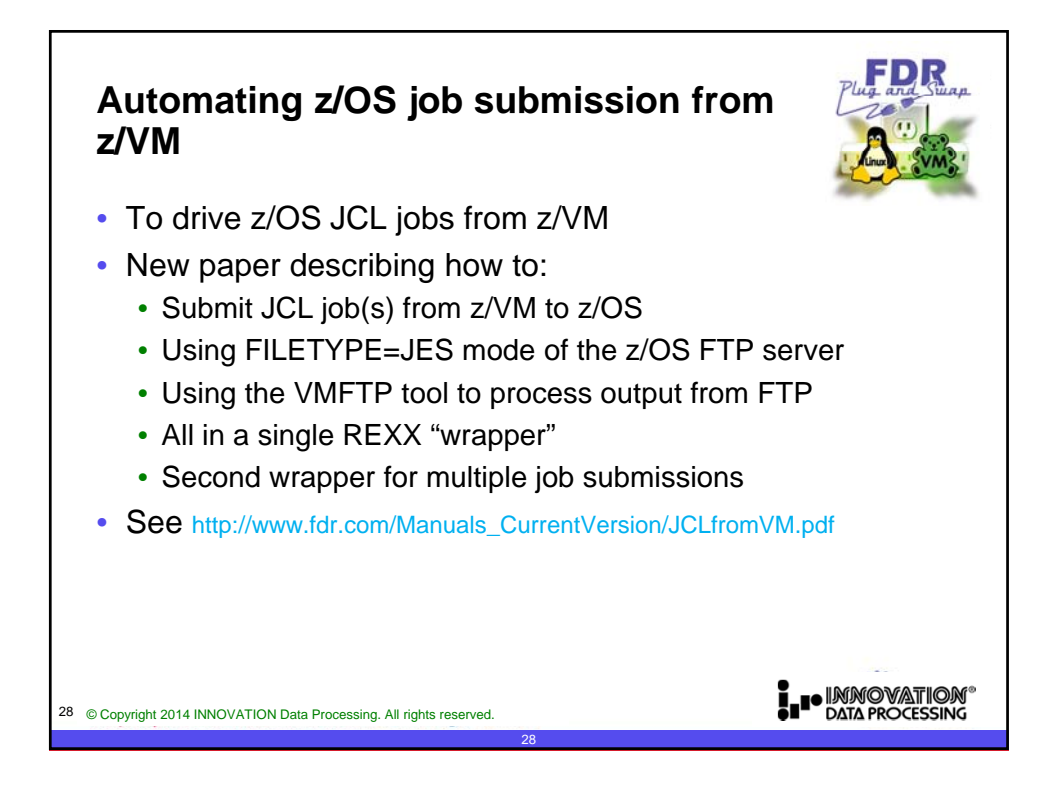

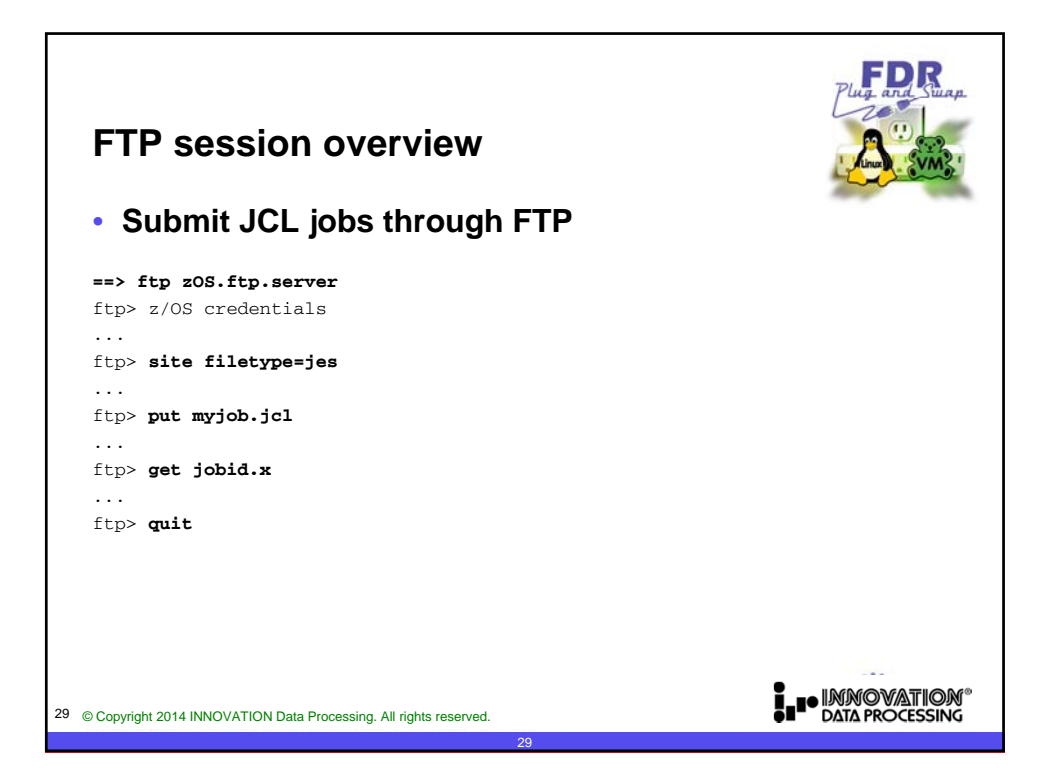

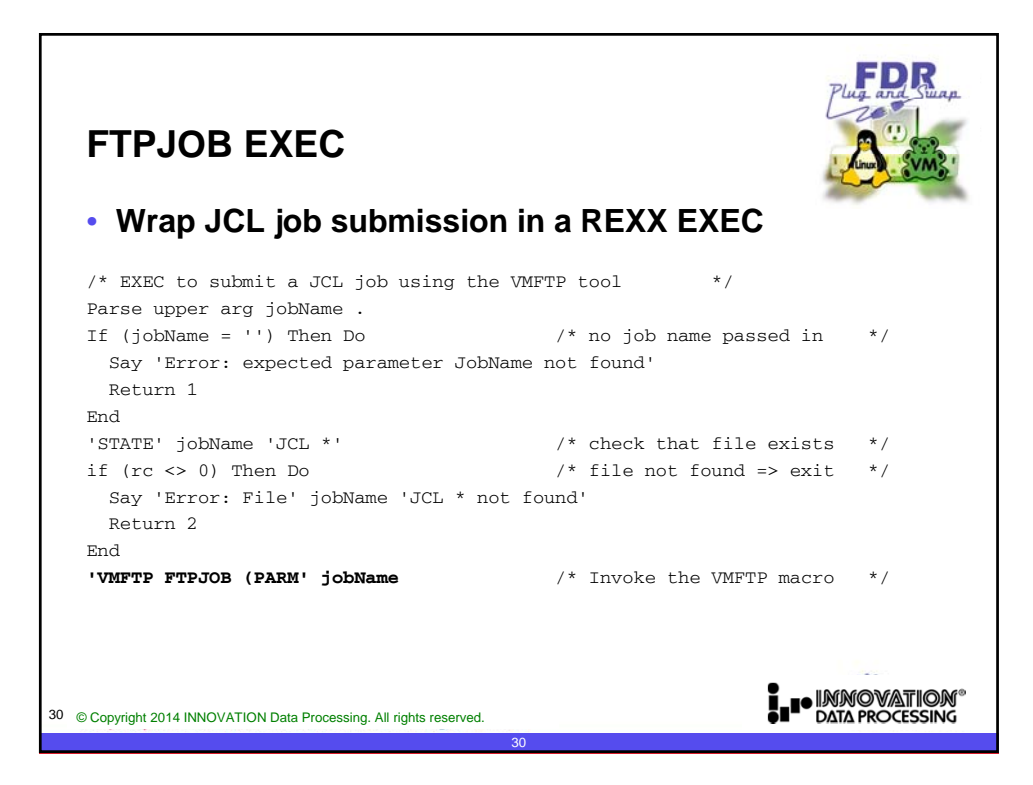

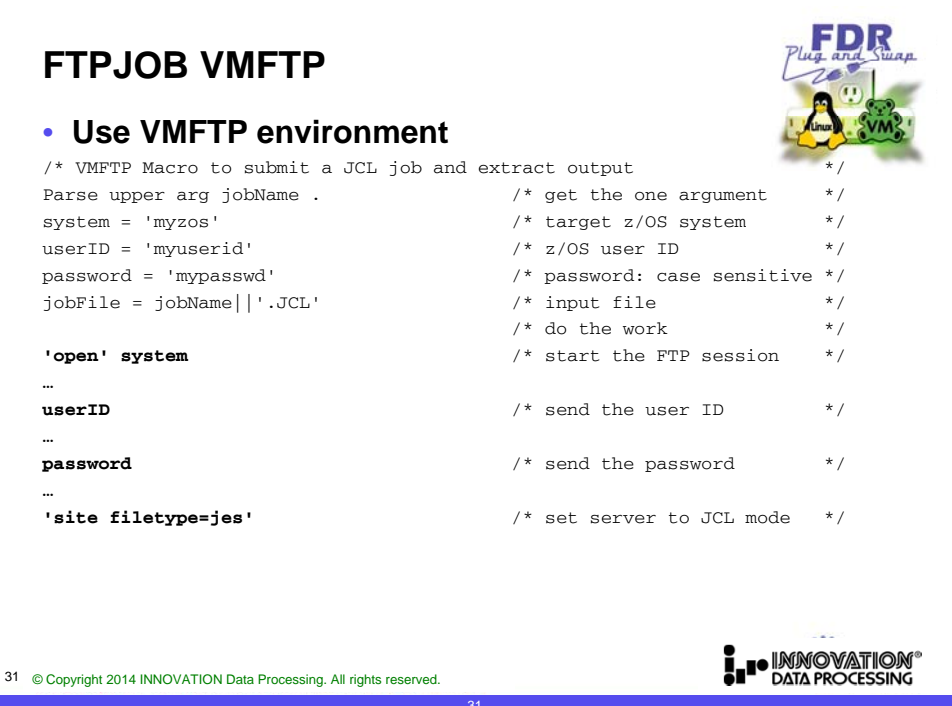

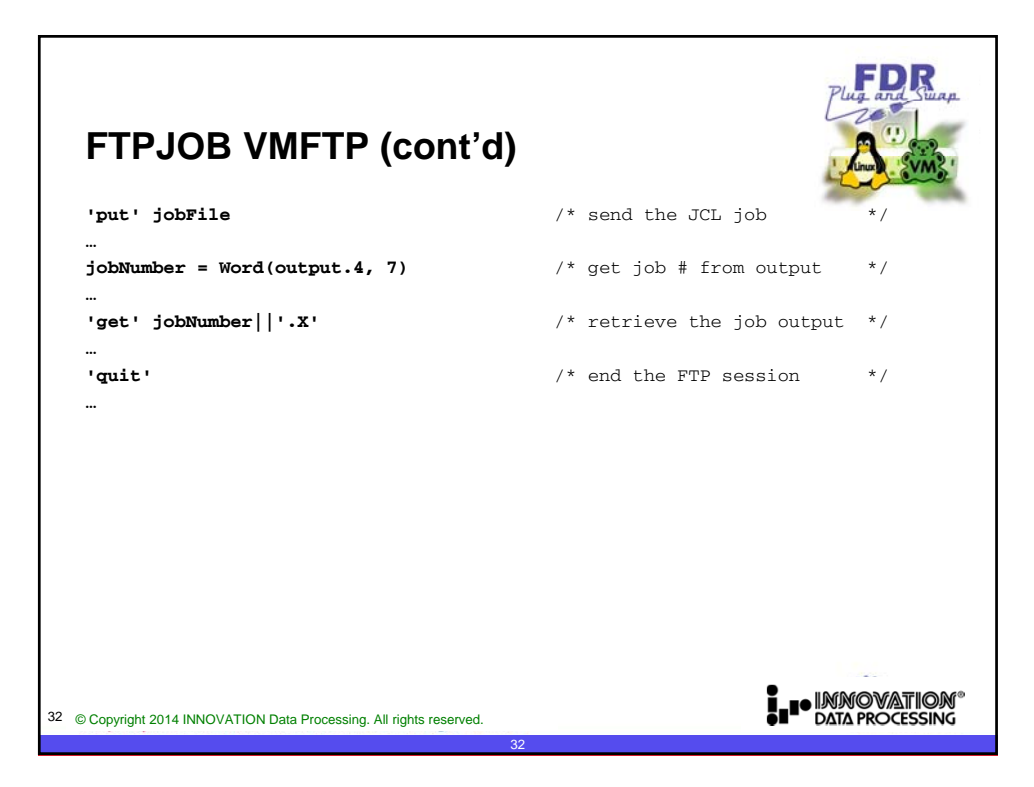

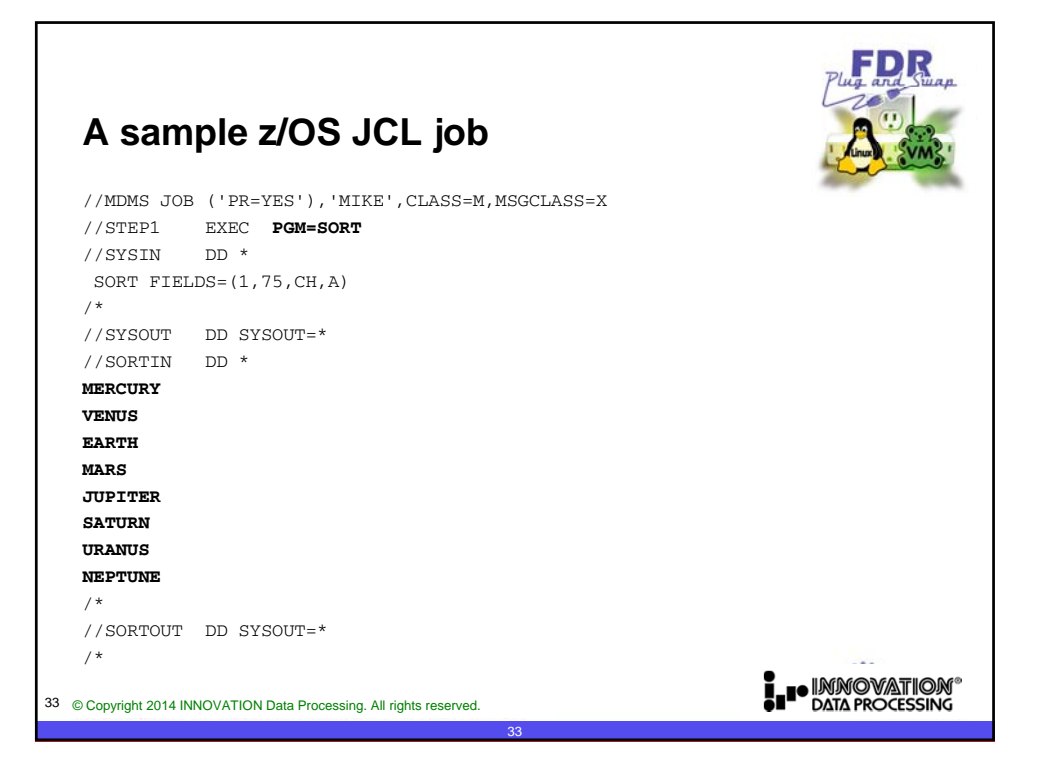

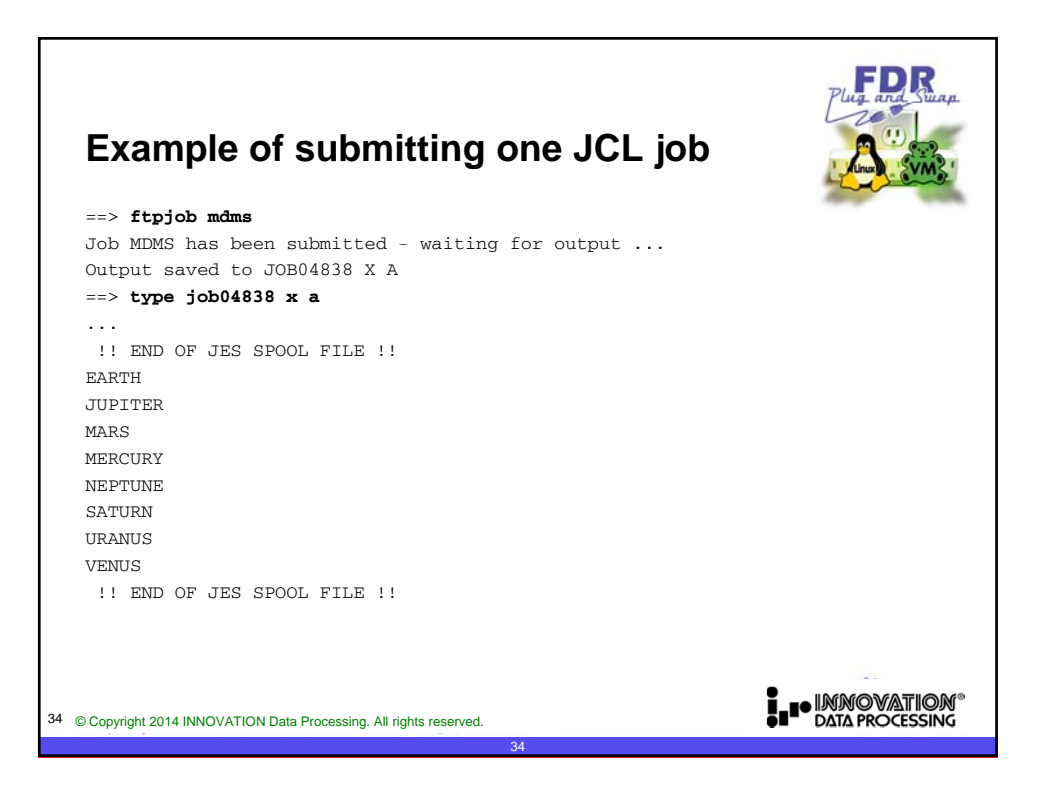

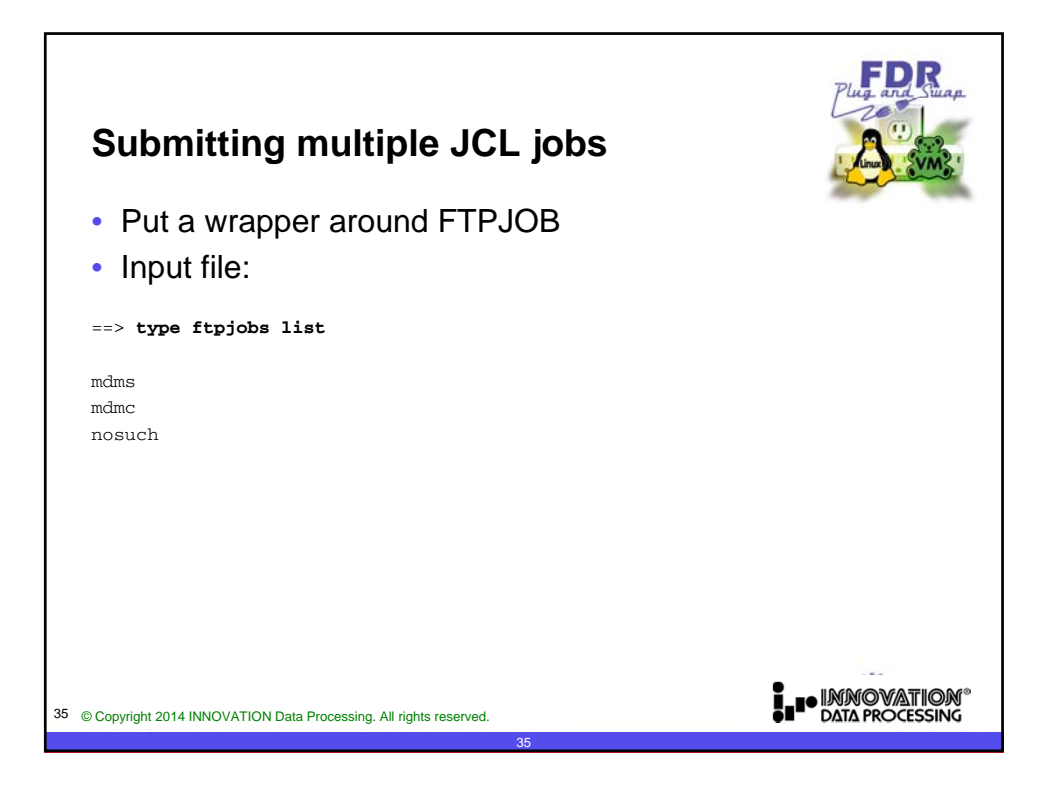

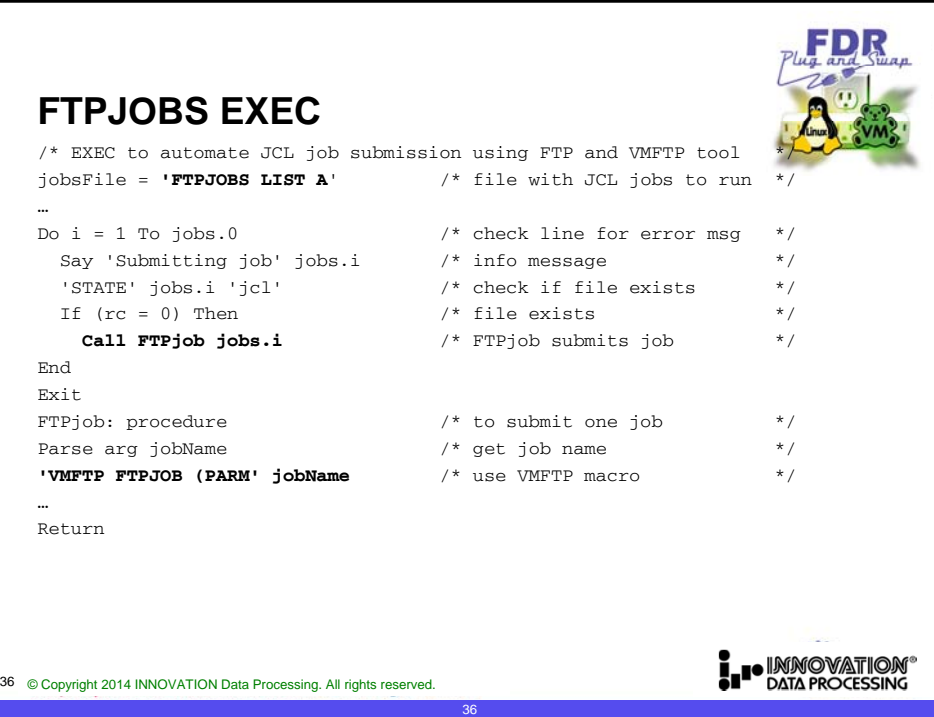

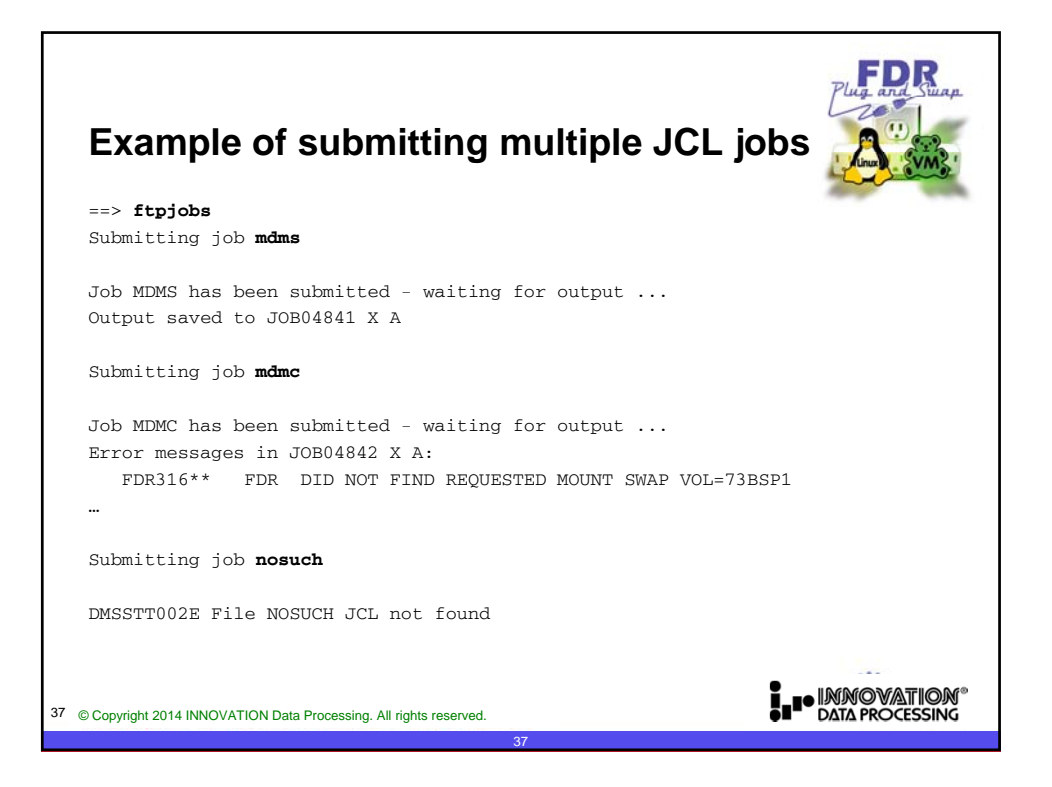

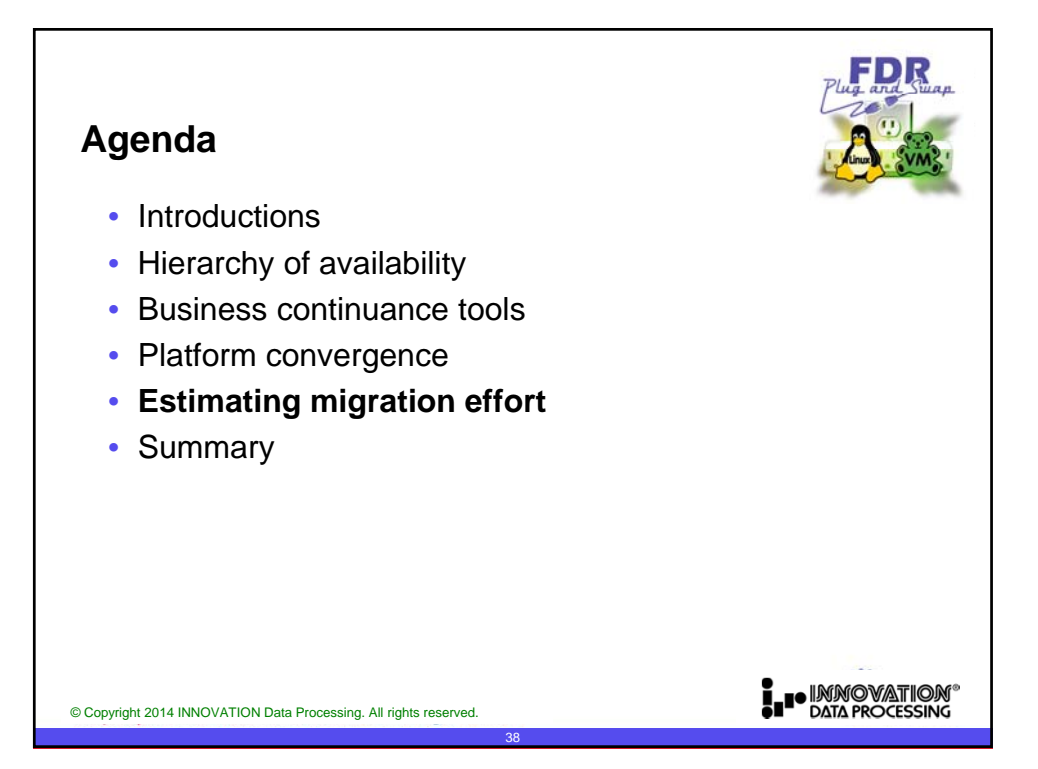

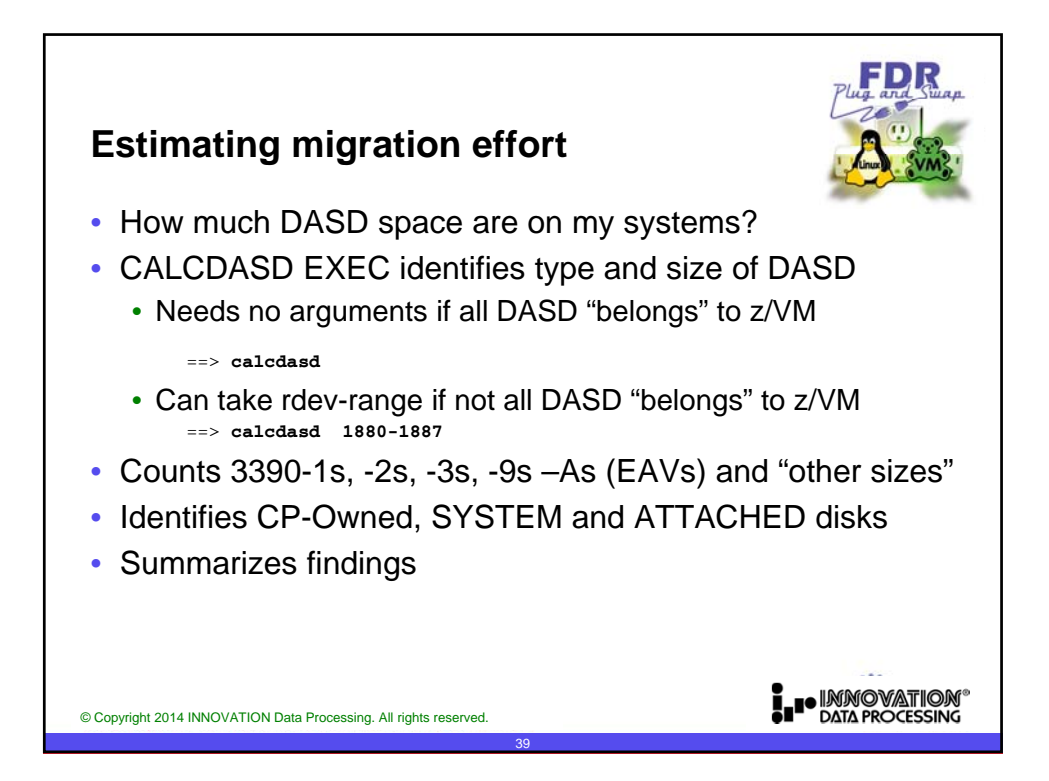

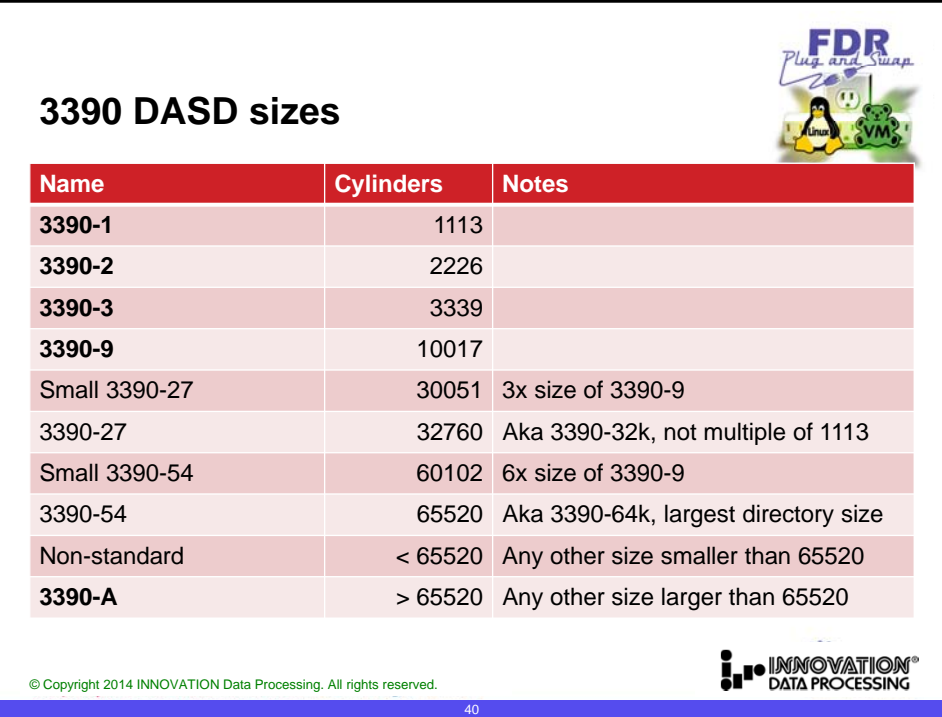

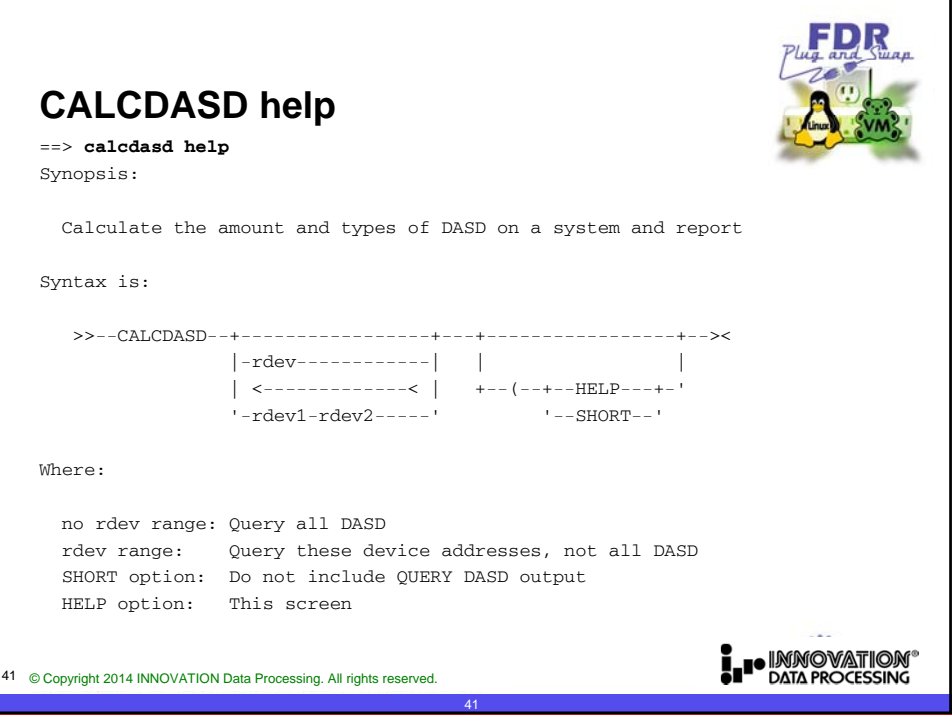

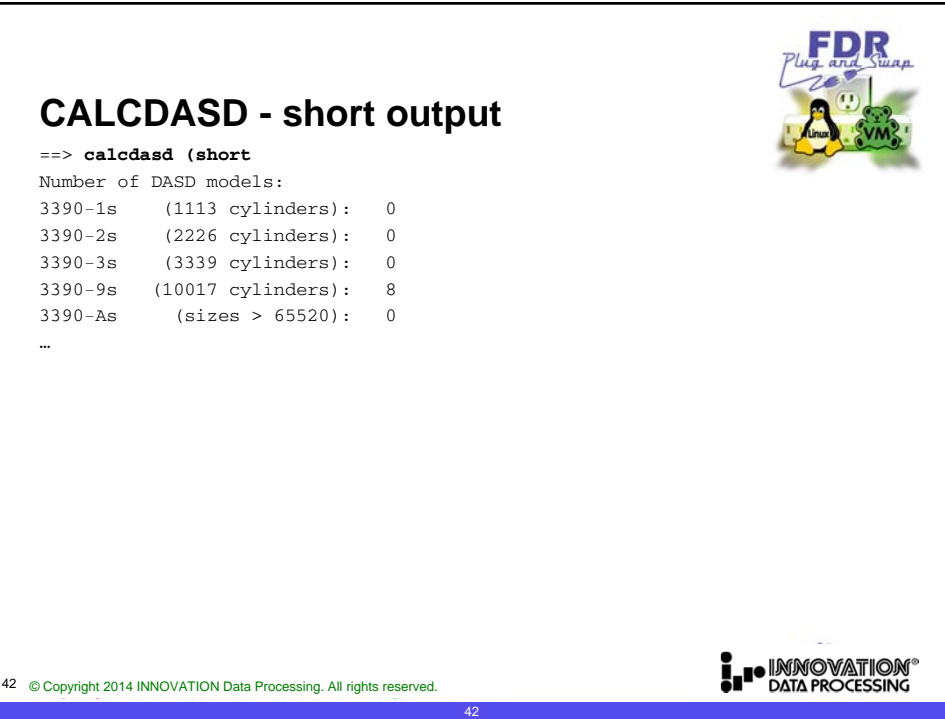

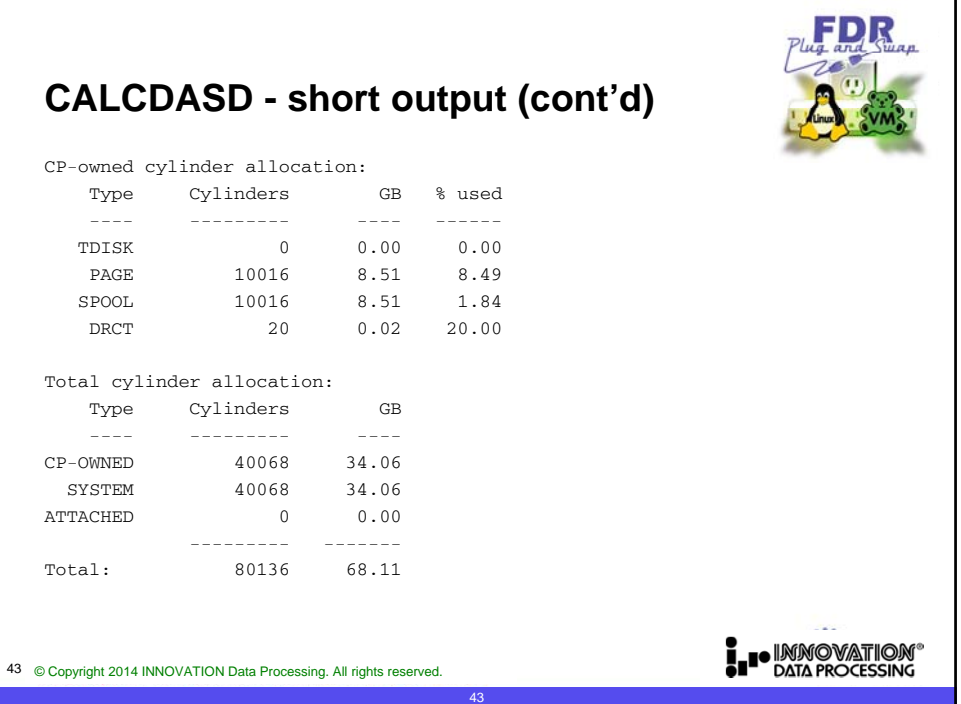

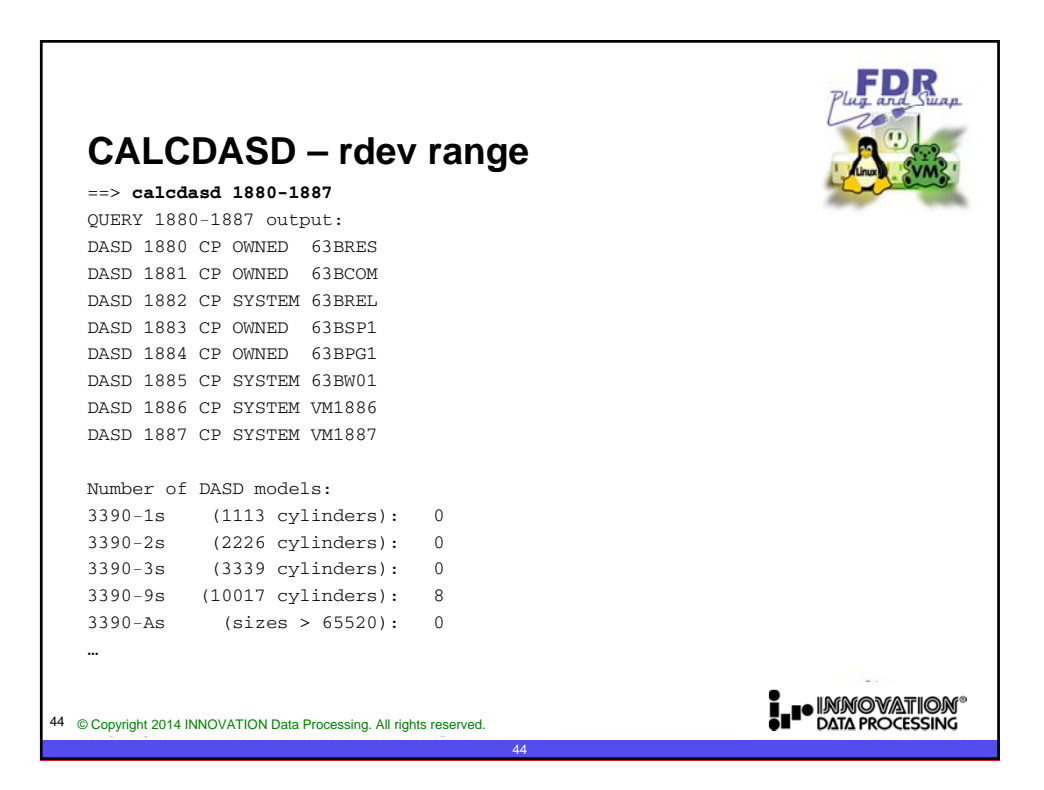

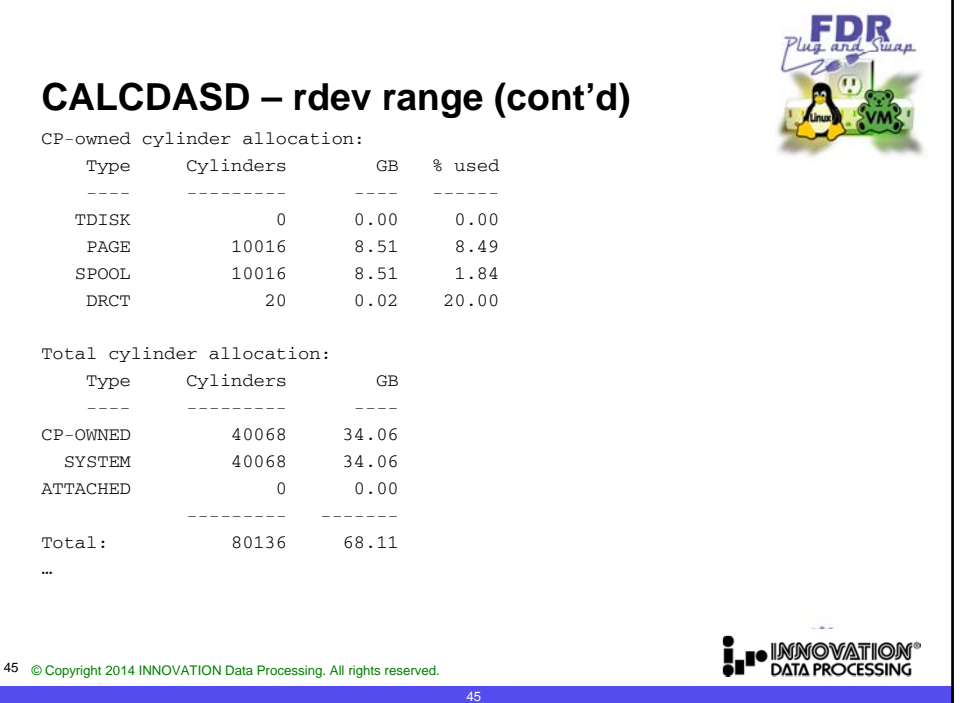

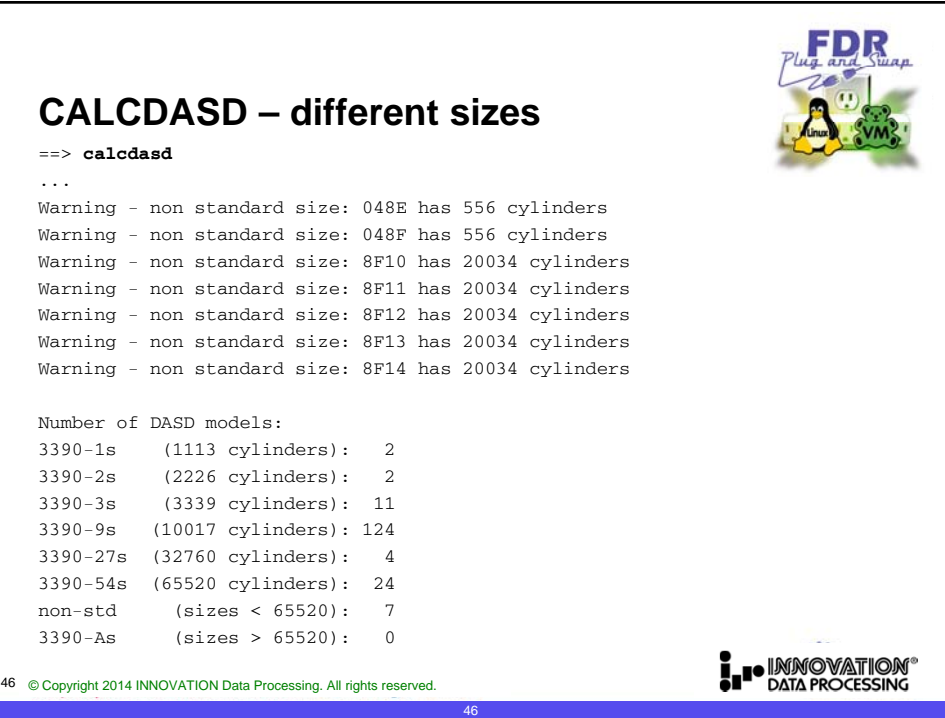

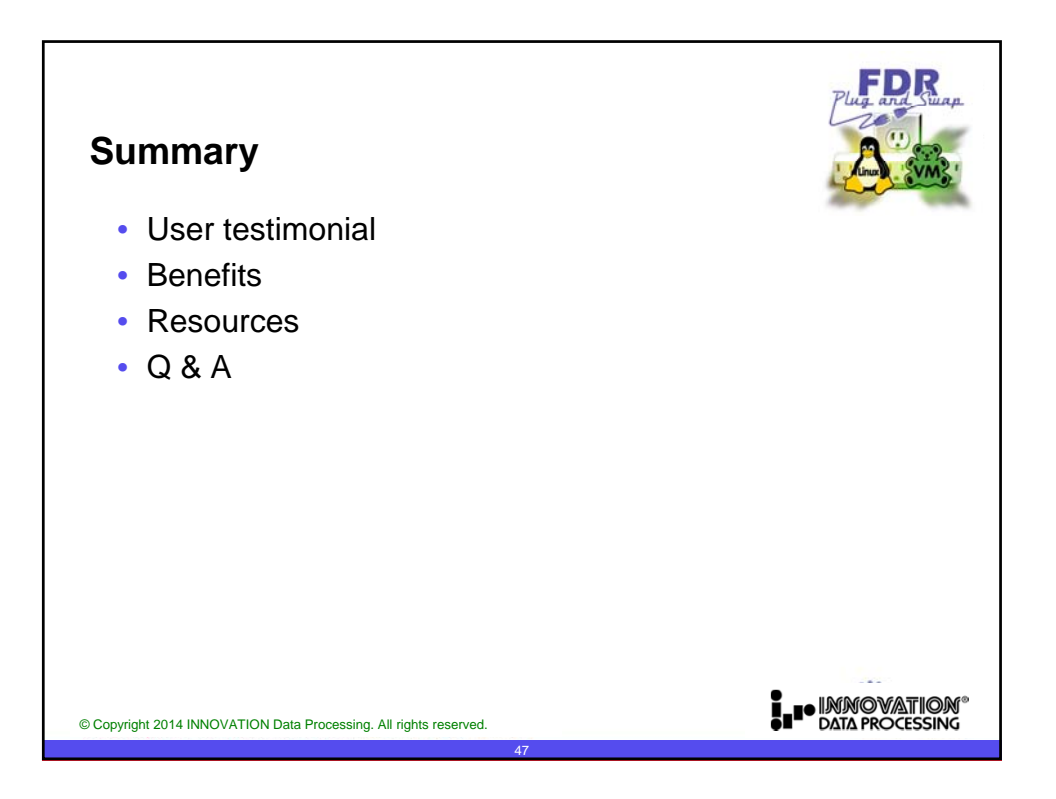

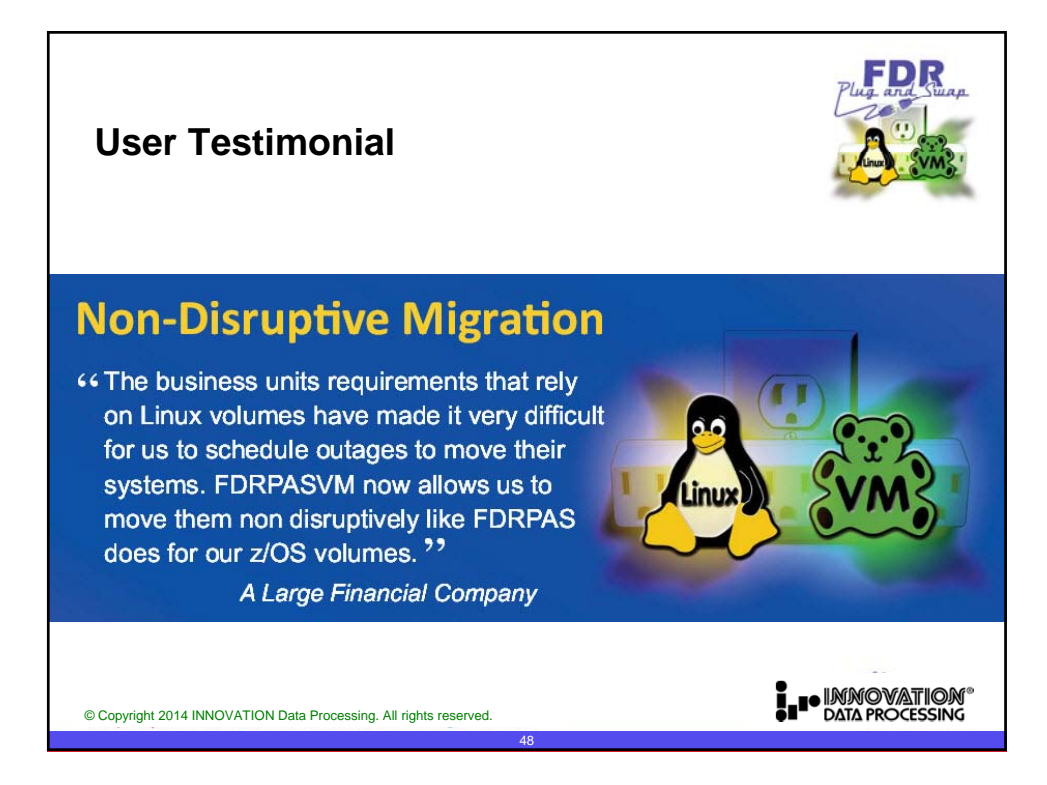

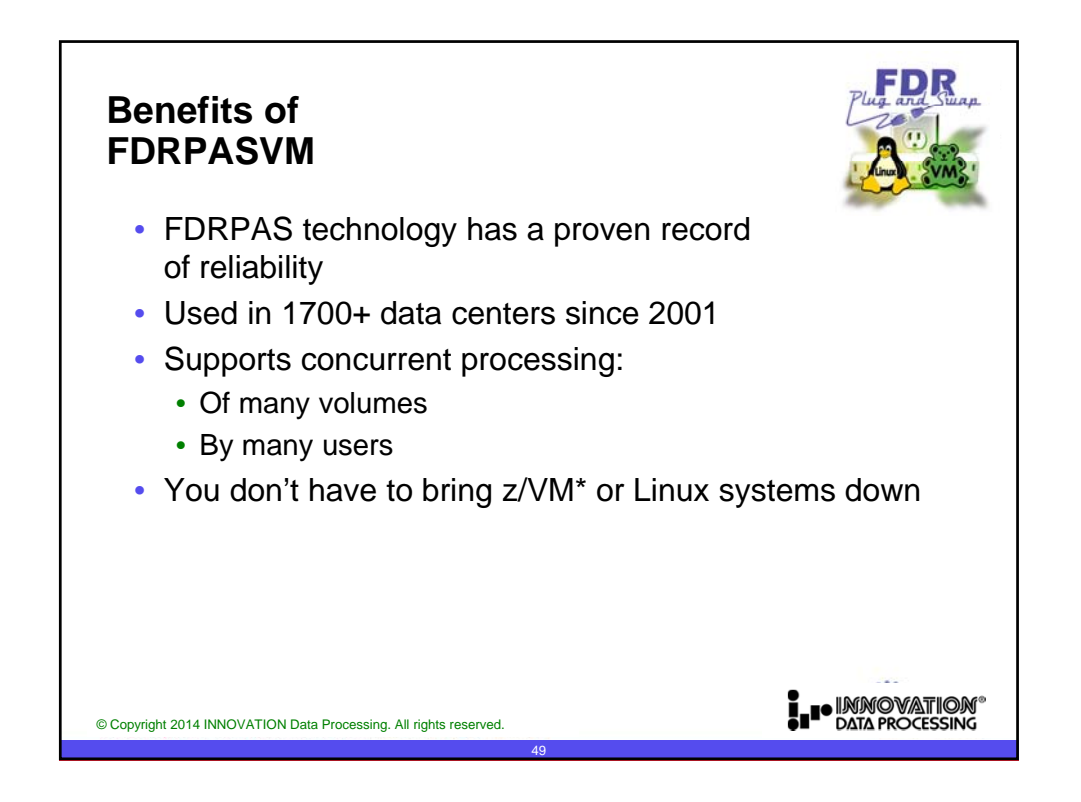

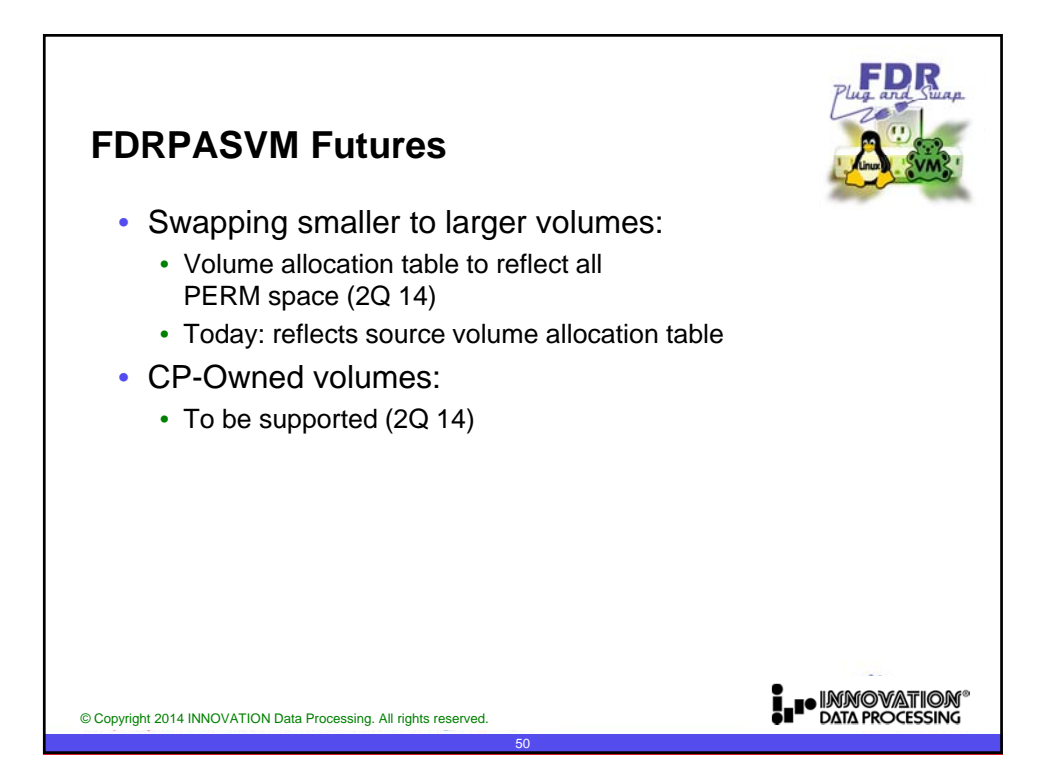

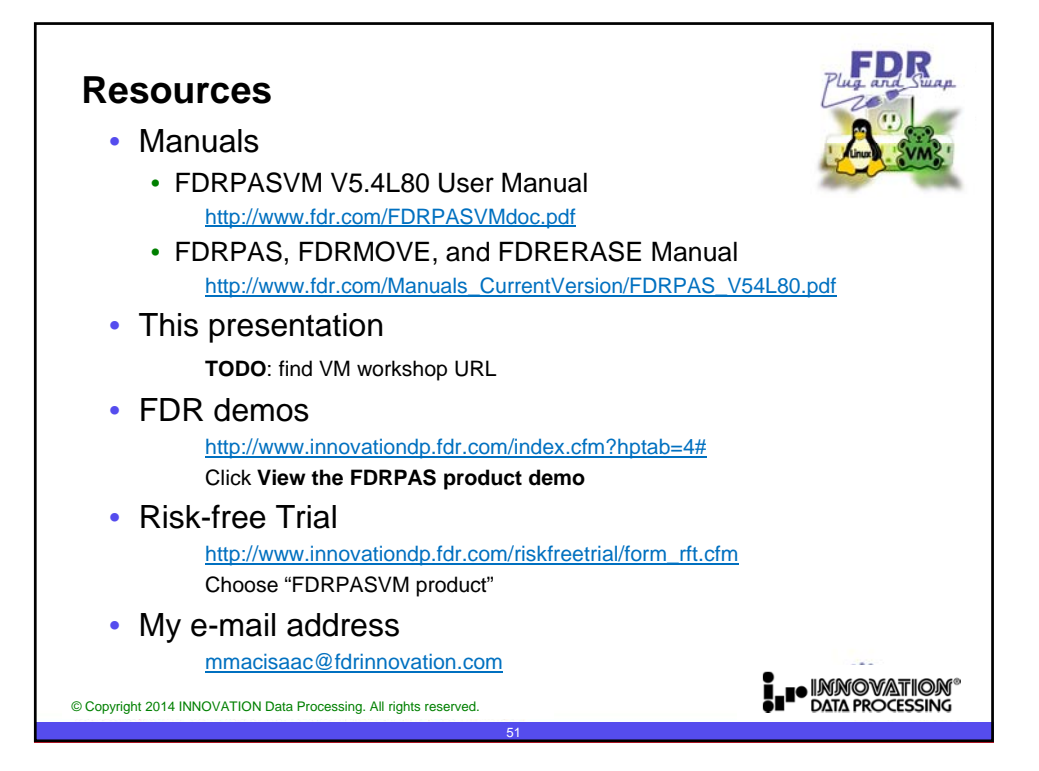

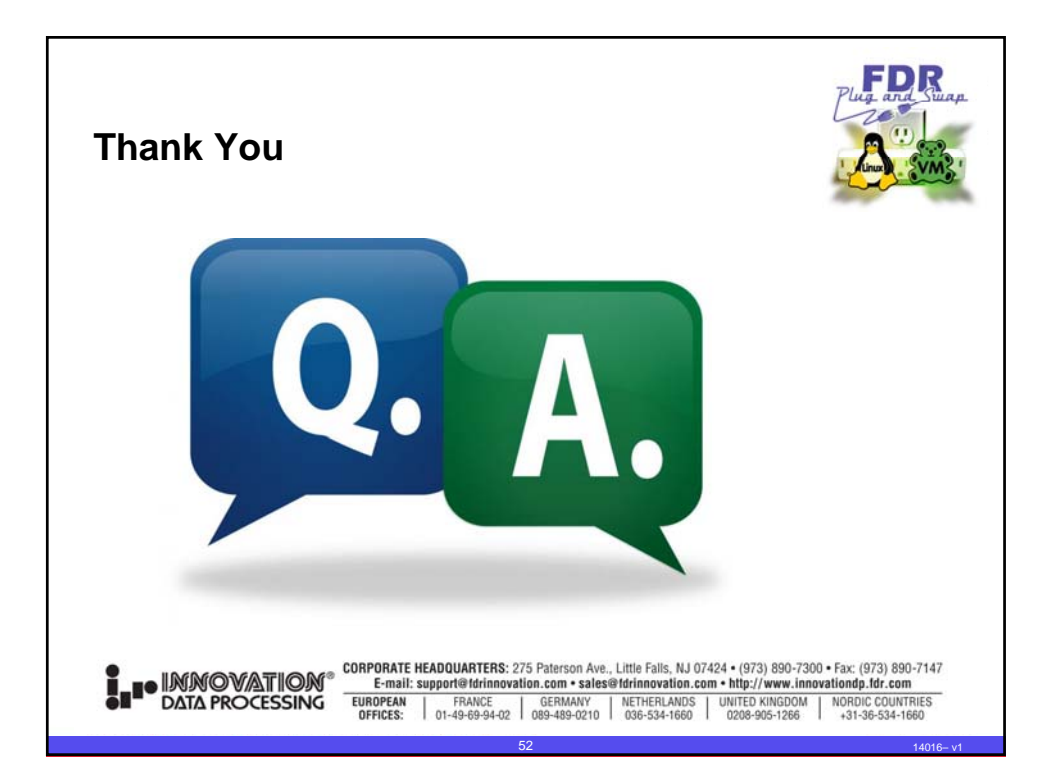